# **UNITED SCHOOL** OF AMERICA

# **United School of America**

701 E. Ball Road, Suite 100, Anaheim, CA 92805 Office: (714) 765-5900 Fax: (714) 776-3028 **www.unitedschoolofamerica.com**

Catalog December 1, 2016 to December 31, 2017 BPPE School Code: 3014371

www.unitedschoolofamerica.com

# **Table of Contents**

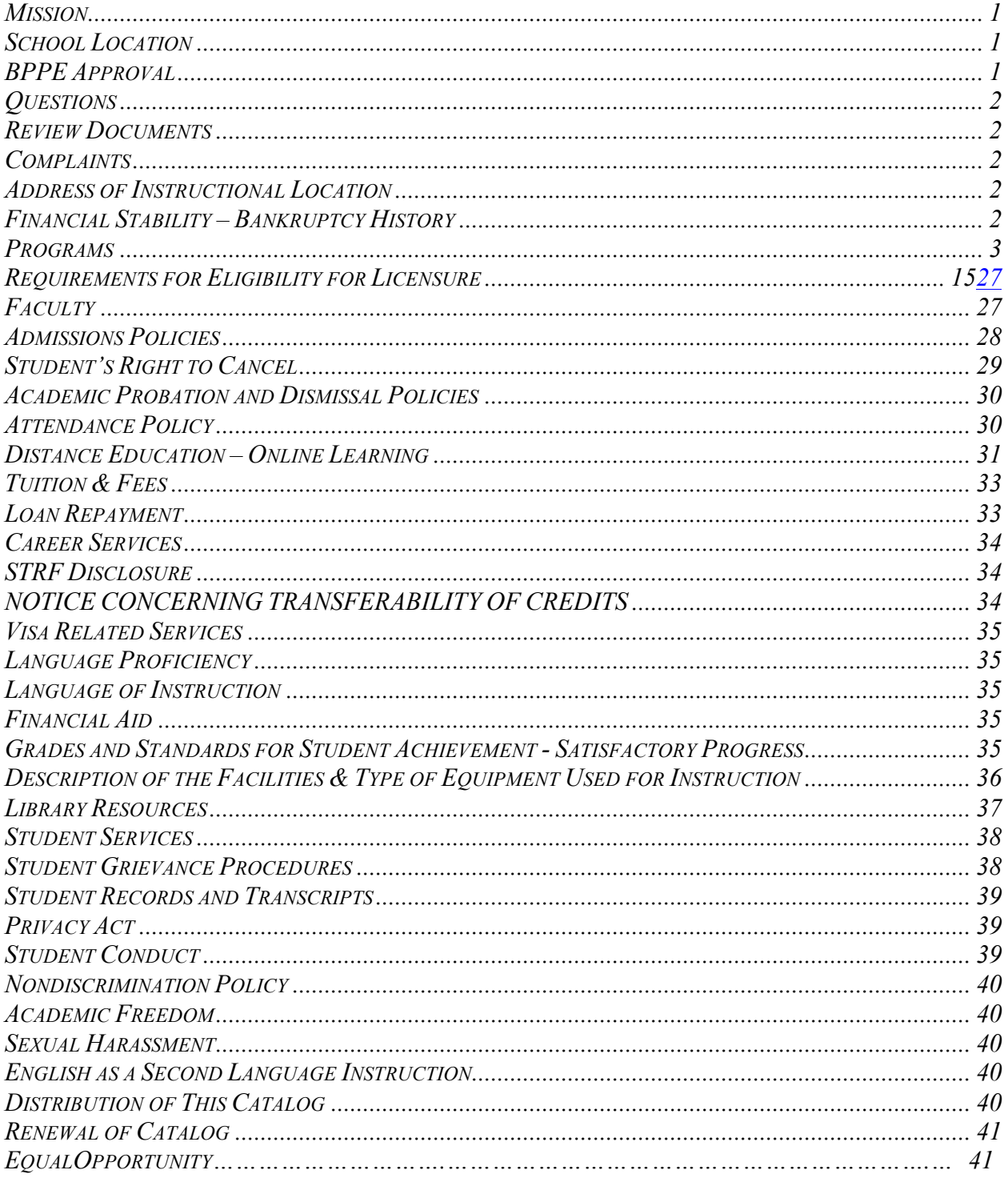

# **Mission**

# **A Brief History of the Institution:**

United School of America was founded by Krishna Surapaneni in the year 2000. It began delivery of its instructional programs from its first location at United School of America, in the city of Anaheim. The first courses offered included: Floral & Bridal Design, Diversified Photography, Computer Repair Technician, Medical Assistance and Computer Clerical Office Business Skills. The school was purchased by the present owner in May  $5<sup>th</sup>$  of 2006. During this time the school has maintained its original mission of providing high quality and reasonably priced vocational training programs in the city of Anaheim.

# **Mission and Objectives:**

Our mission is to provide an educational career program, which prepare students to succeed in a variety of professions. Students are provided with the opportunity to develop essential knowledge and skills; self-discipline, self-confidence, a professional attitude, and the ability to meet employer expectations. The objective of our programs is to assist students in preparation for employment through their acquisition of specialized knowledge and skills. We specialize in working with displaced injured workers. We tailor our programs to meet the unique needs necessary to provide quality retraining to these workers.

# **School Location:**

United School of America *(www.unitedschoolofamerica.com)* 701 E. Ball Road, Suite 100, Anaheim, CA 92805 Office: (714) 765-5900 Fax: (714) 776-3028

For those students that are still recovering from injuries, consistent with our mission to re-train injured workers, we will take the classroom to your home if you are unable to attend classes at our location. This is not correspondence or online education in that we actually have the instructor administer the classes one-on-one with you in your home. You then are able to complete your assignments, just as you would homework, prior to your next individual face-to-face class with your instructor at home. Additionally, some programs are offered online as well.

# **BPPE Approval**

United School of America is a private institution and is approved to operate by the Bureau for Private Postsecondary Education. (BPPE). "Approved" means the school operates in compliance with state standards as set forth in Chapter 8, Part 59, Division 10, and Title 3 of the California Education Code.

United School of America is a sole proprietorship owned in full by Moises Castaneda.

# **Accreditation:**

This institution is not accredited by an accrediting agency recognized by the United States Department of Education. These programs do not lead to licensure in California or other states. A degree program that is unaccredited or from an unaccredited institution is not recognized for some employment positions, including, but not limited to, positions with the State of California. A student enrolled in an unaccredited institution is not eligible for federal financial aid.

# **Questions**

Any questions a student may have regarding this catalog that have not been satisfactorily answered by the institution may be directed to the Bureau for Private Postsecondary Education at 2535 Capital Oaks Dr., Suite 400 Sacramento, CA 95833 or P.O. Box 980818, West Sacramento, CA 95798-0818, www.bppe.ca.gov, (916) 431-6959 or toll free at (888) 370-7589, Fax (916) 263-1897

#### **Review Documents**

As a prospective student, you are encouraged to review this catalog prior to signing an enrollment agreement. You are also encouraged to review the School Performance Fact Sheet, which must be provided to you prior to signing an enrollment agreement.

#### **Complaints**

A student, or any member of the public, may file a complaint about this institution with the Bureau for Private Postsecondary Education by calling (888) 370-7589 toll free, or by completing a complaint form, which can be obtained on the bureau's Internet web site www.bppe.ca.gov.

#### **Address of Instructional Location**

United School of America 721 E. Ball Road, Suite 102, Anaheim, CA 92805

# **Financial Stability – Bankruptcy History**

This institution has not had a pending petition in bankruptcy, is not operating as a debtor in possession and has not filed a bankruptcy petition within the last five years. It has not had a petition in bankruptcy filed against it within the preceding five years that resulted in reorganization under chapter 11 of the United States Bankruptcy Code.

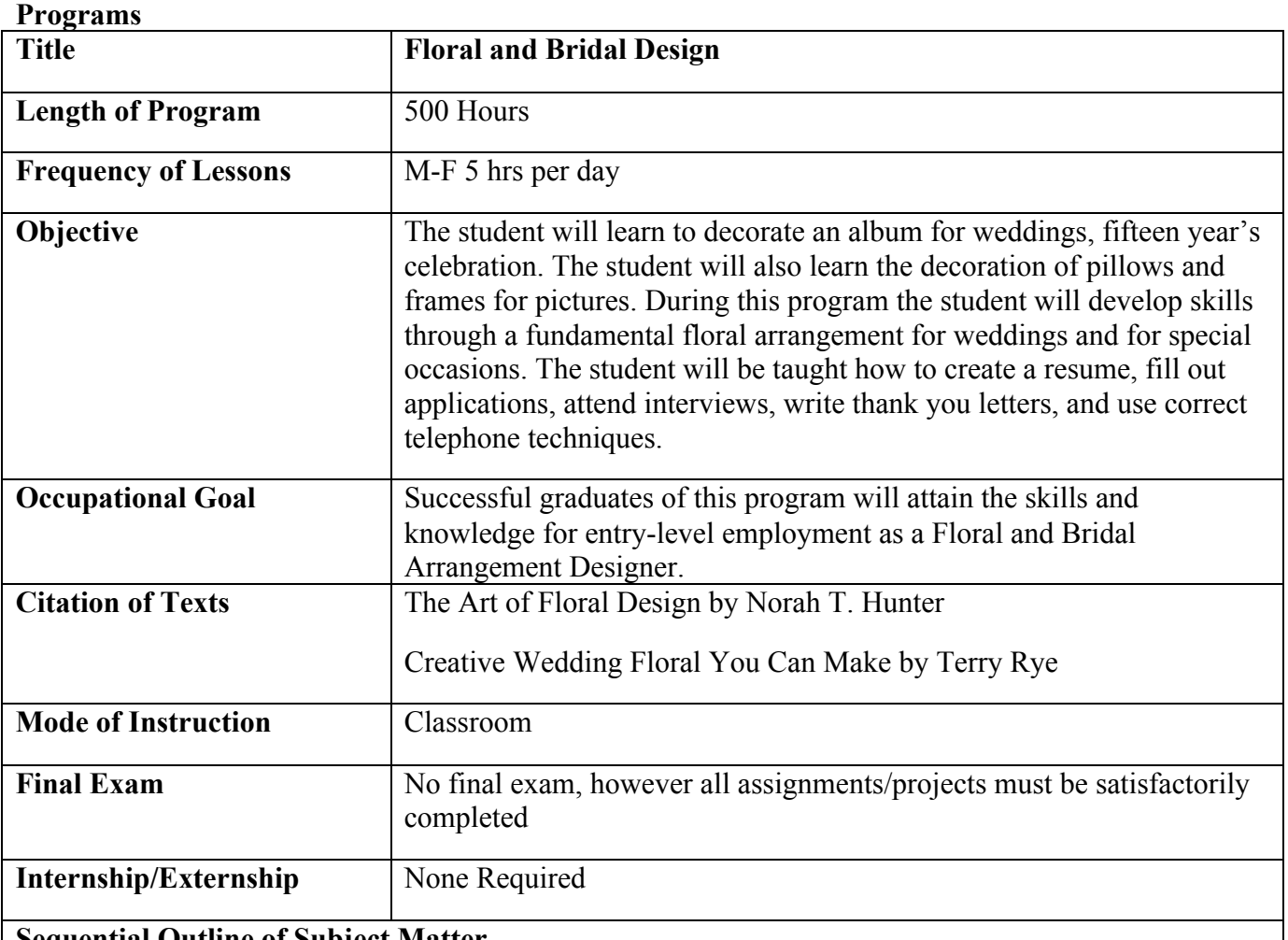

# **Sequential Outline of Subject Matter**

Π

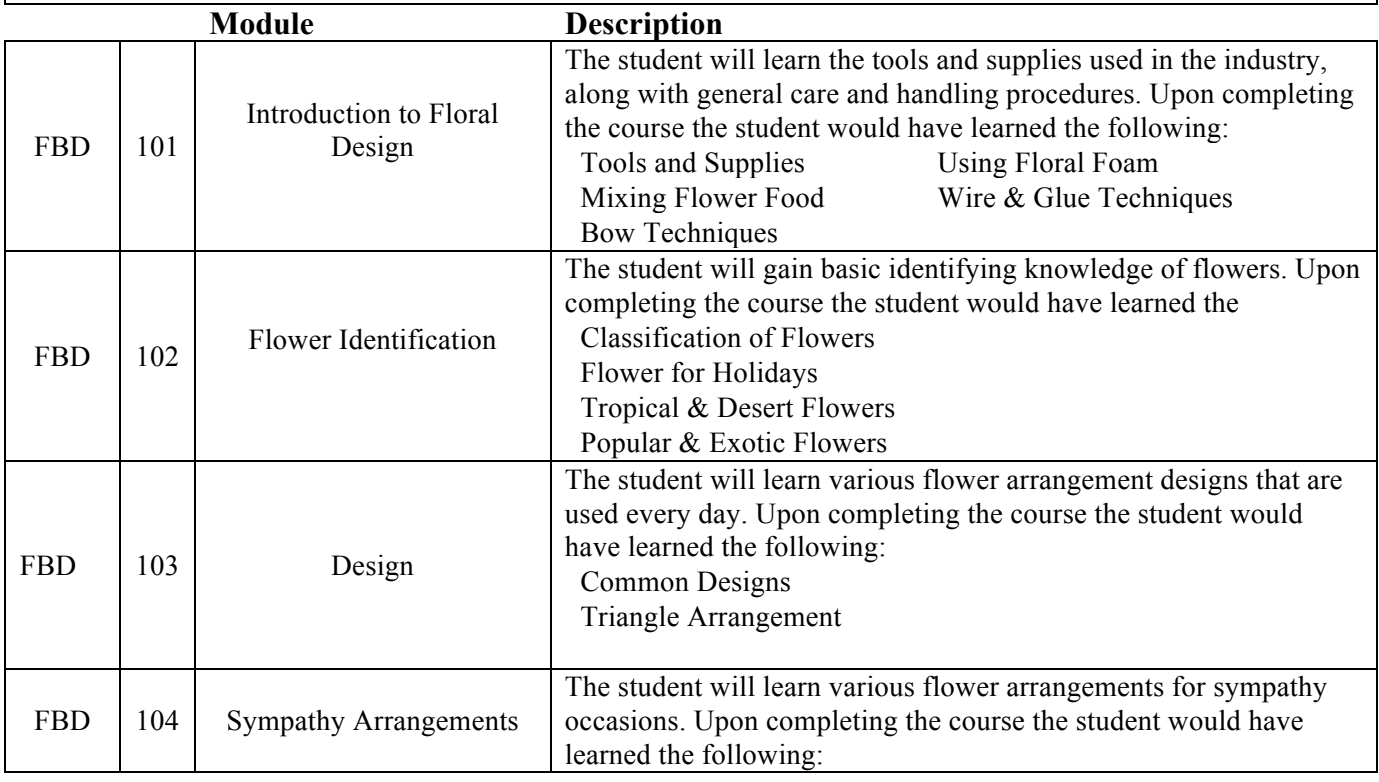

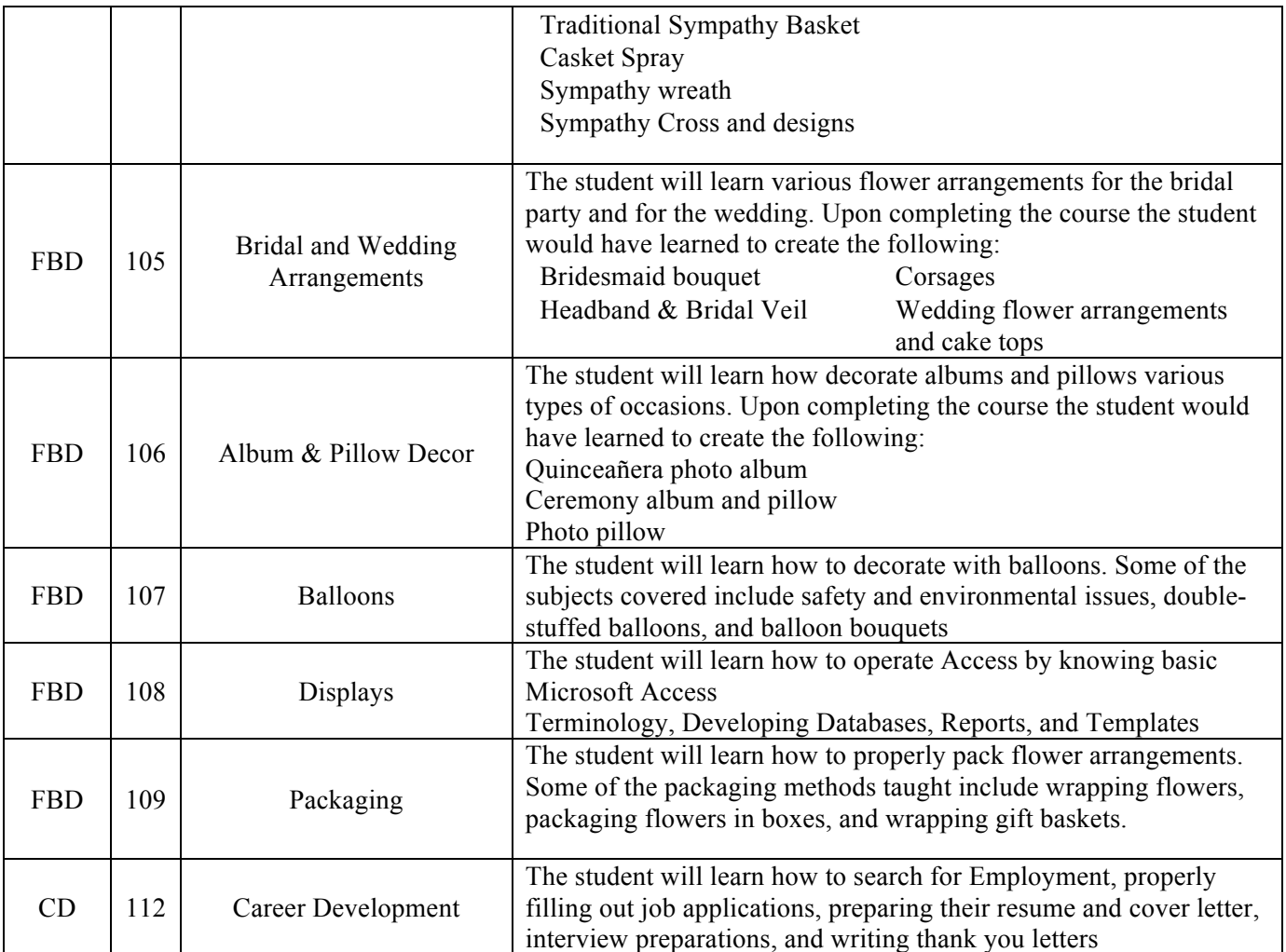

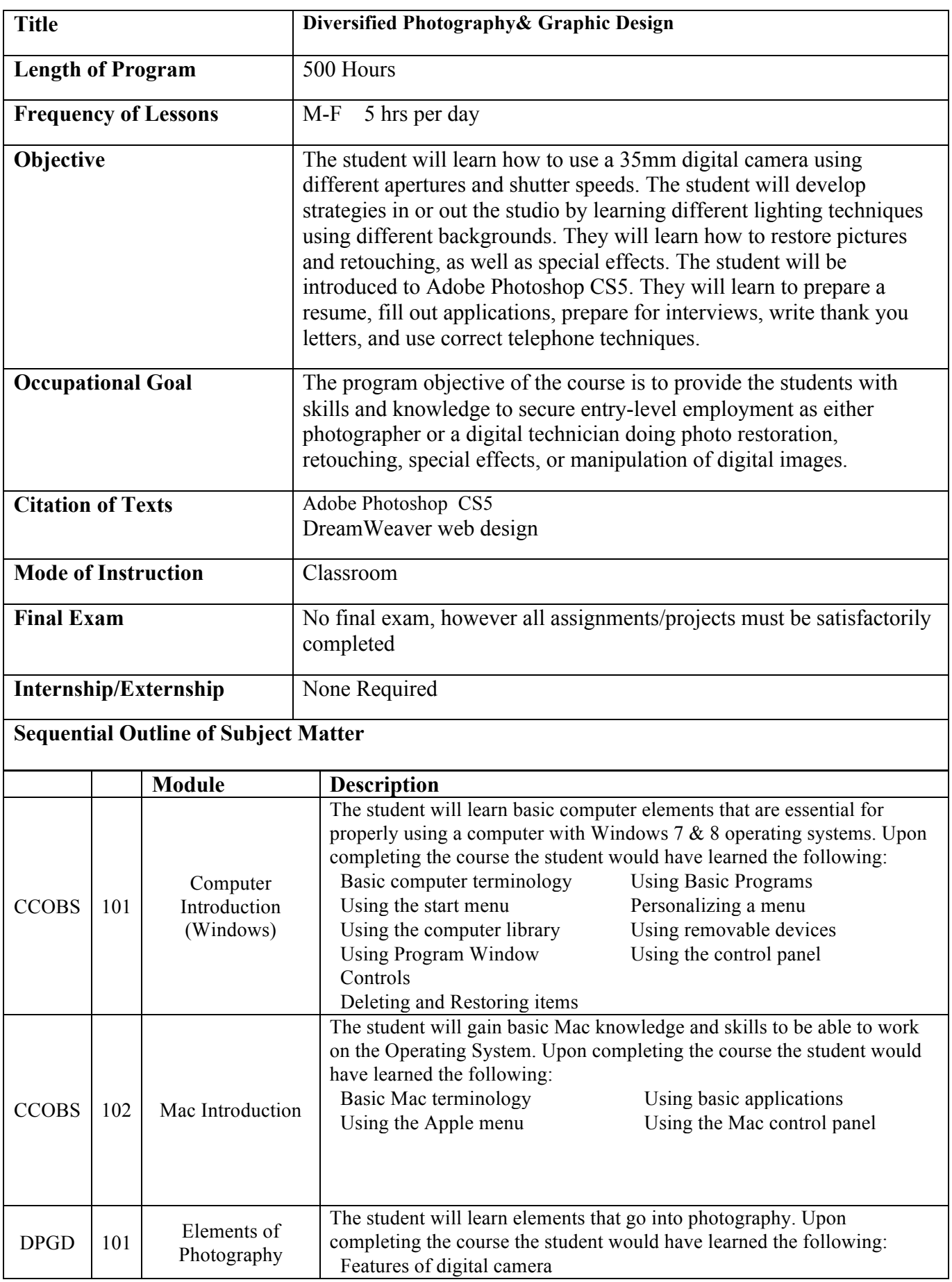

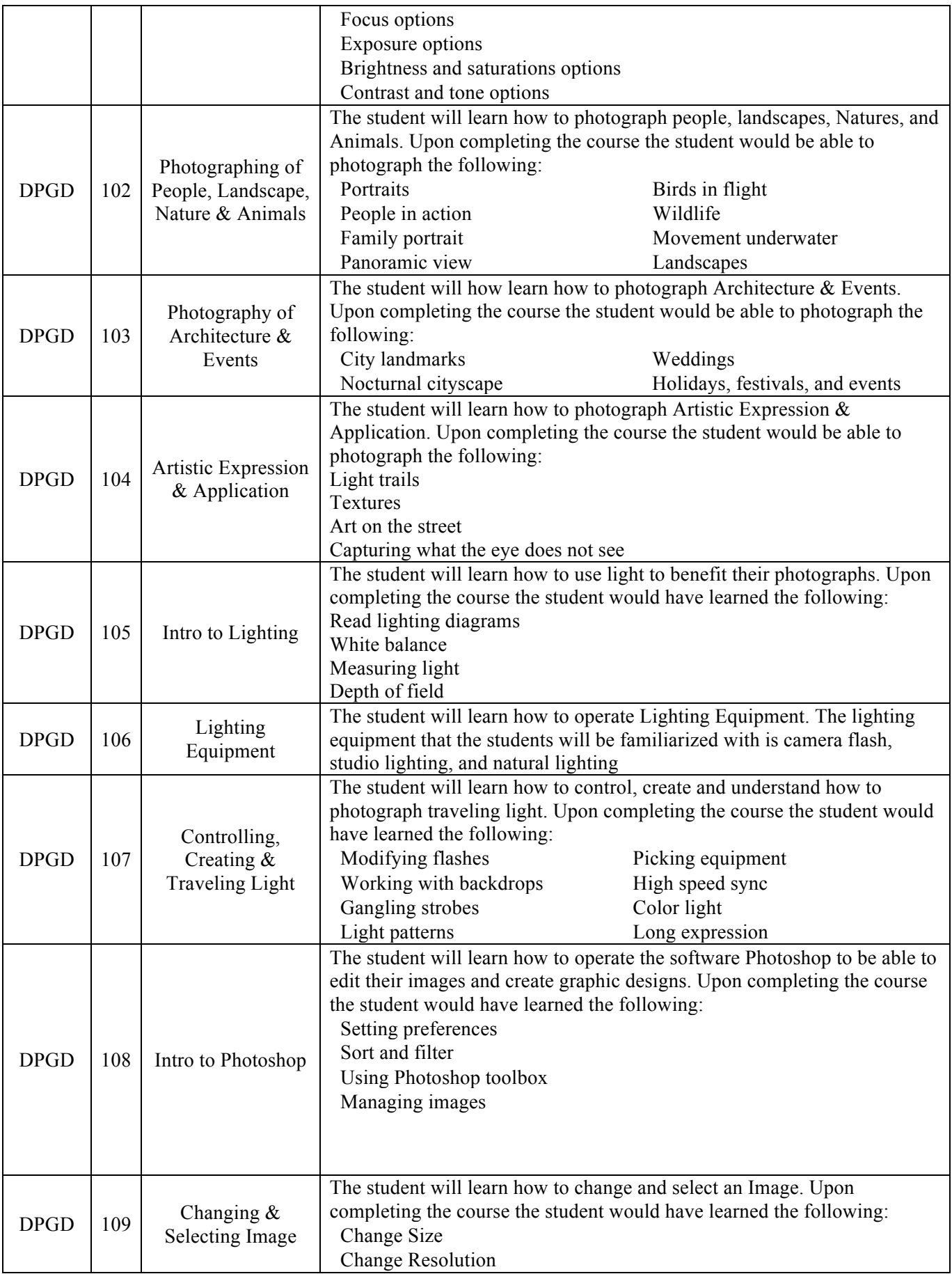

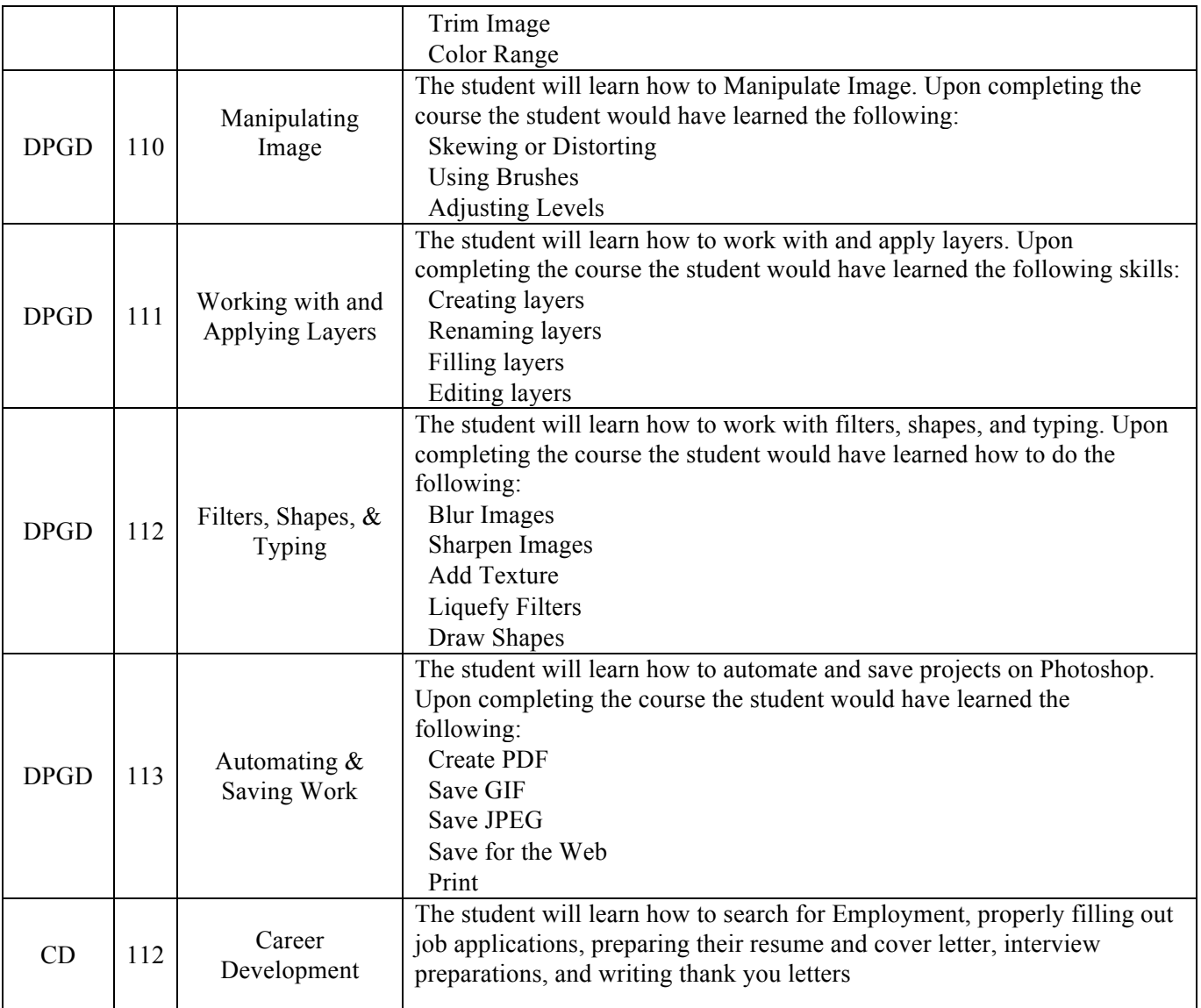

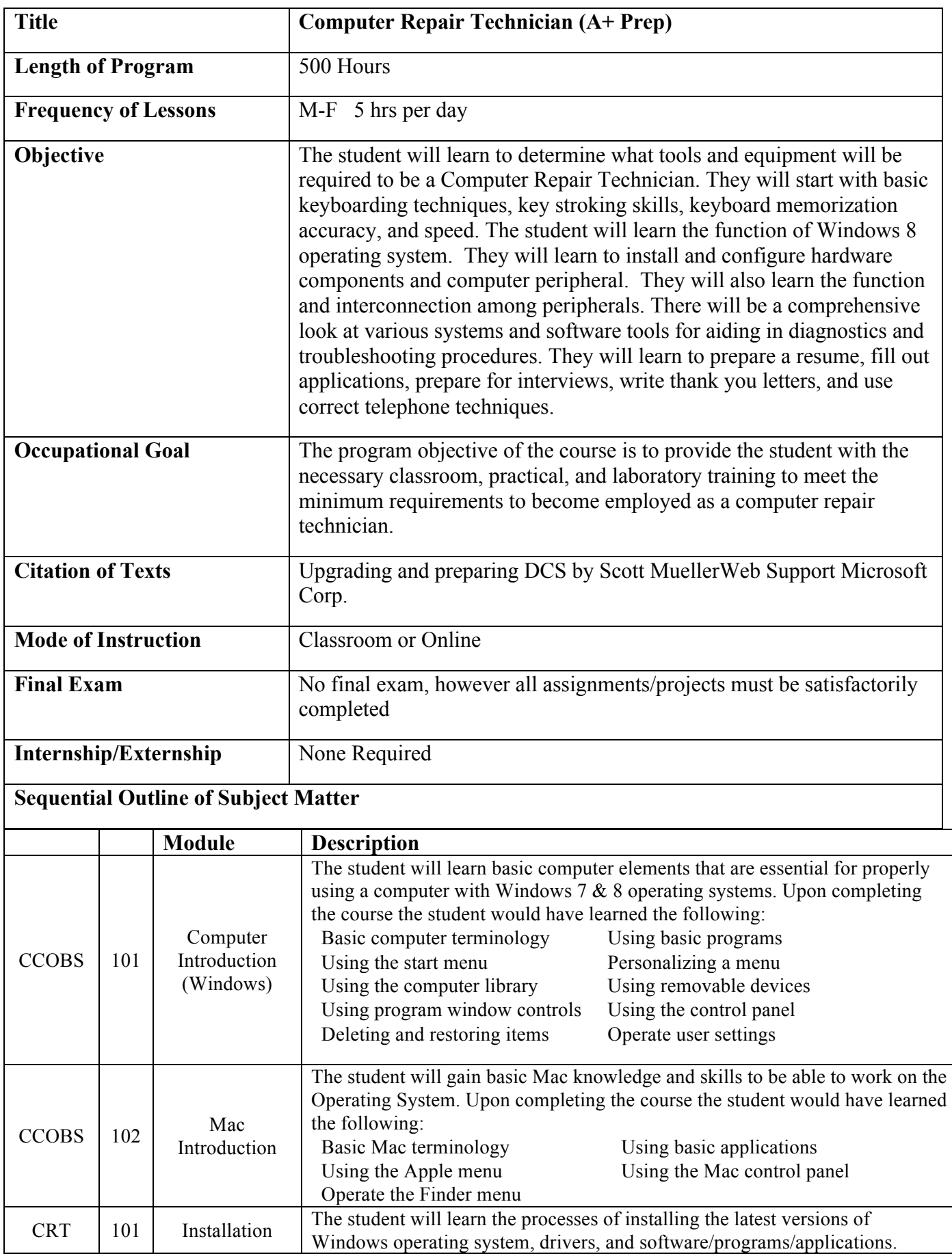

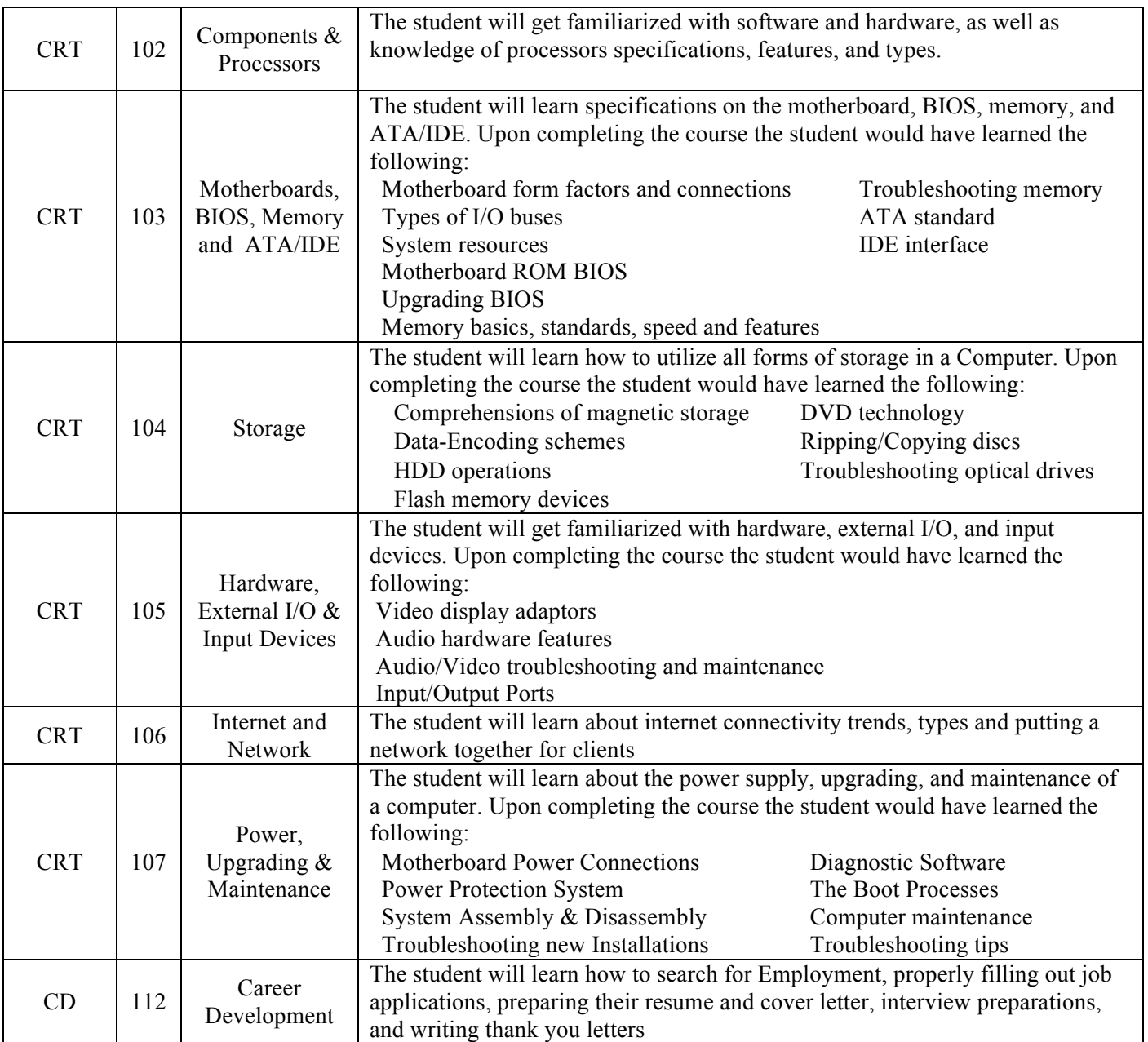

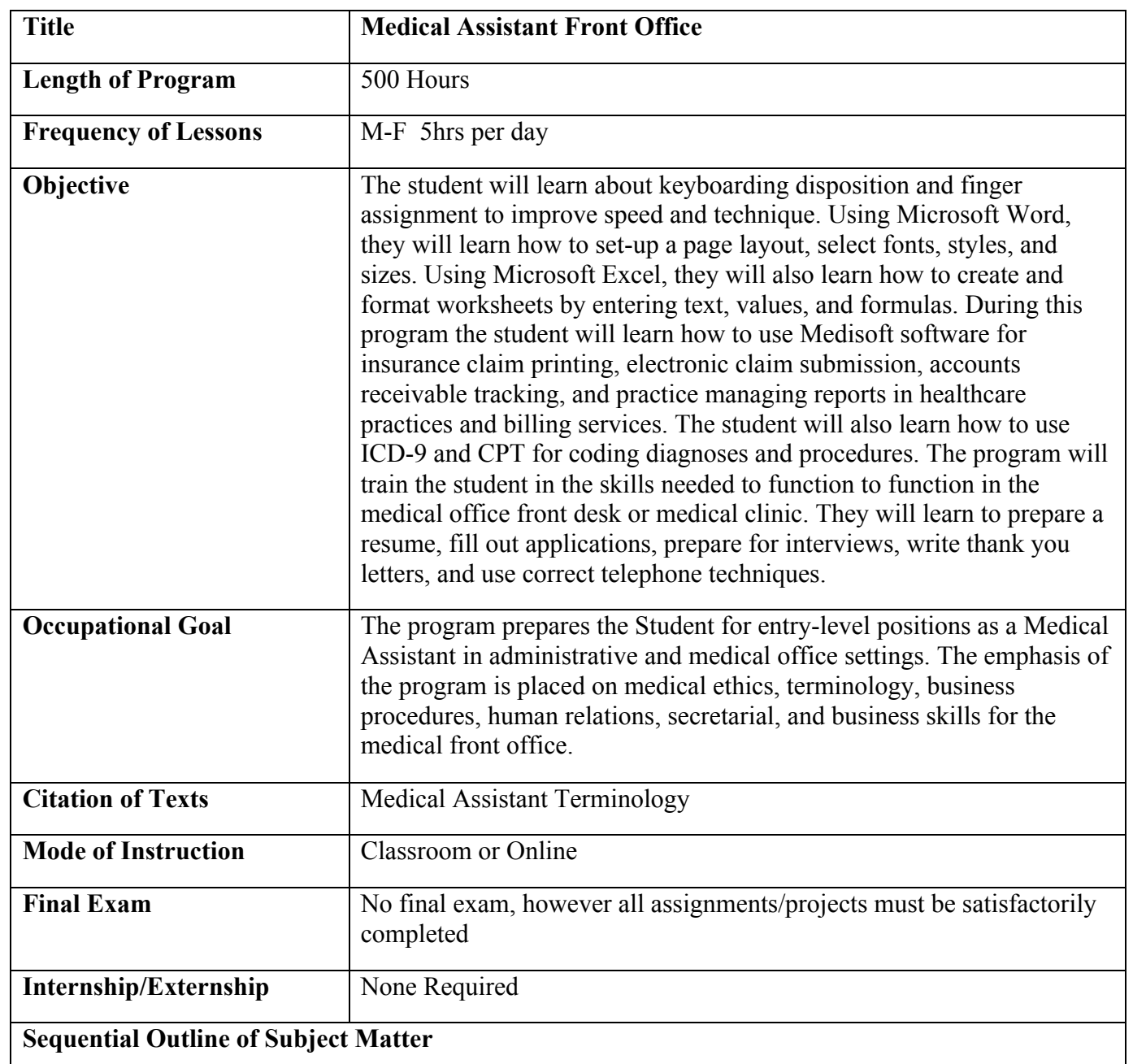

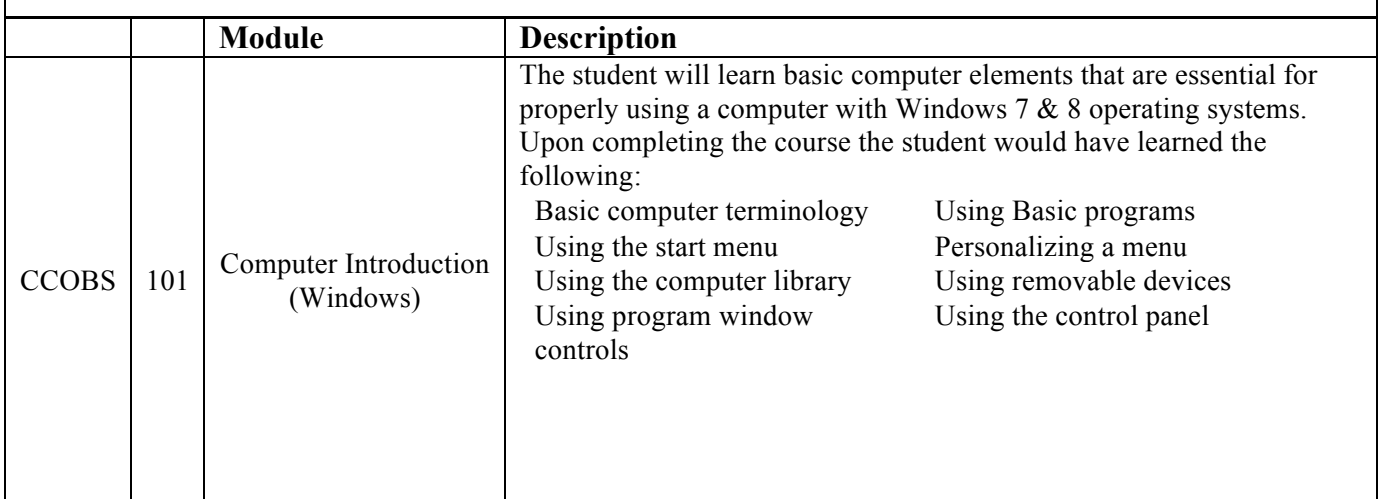

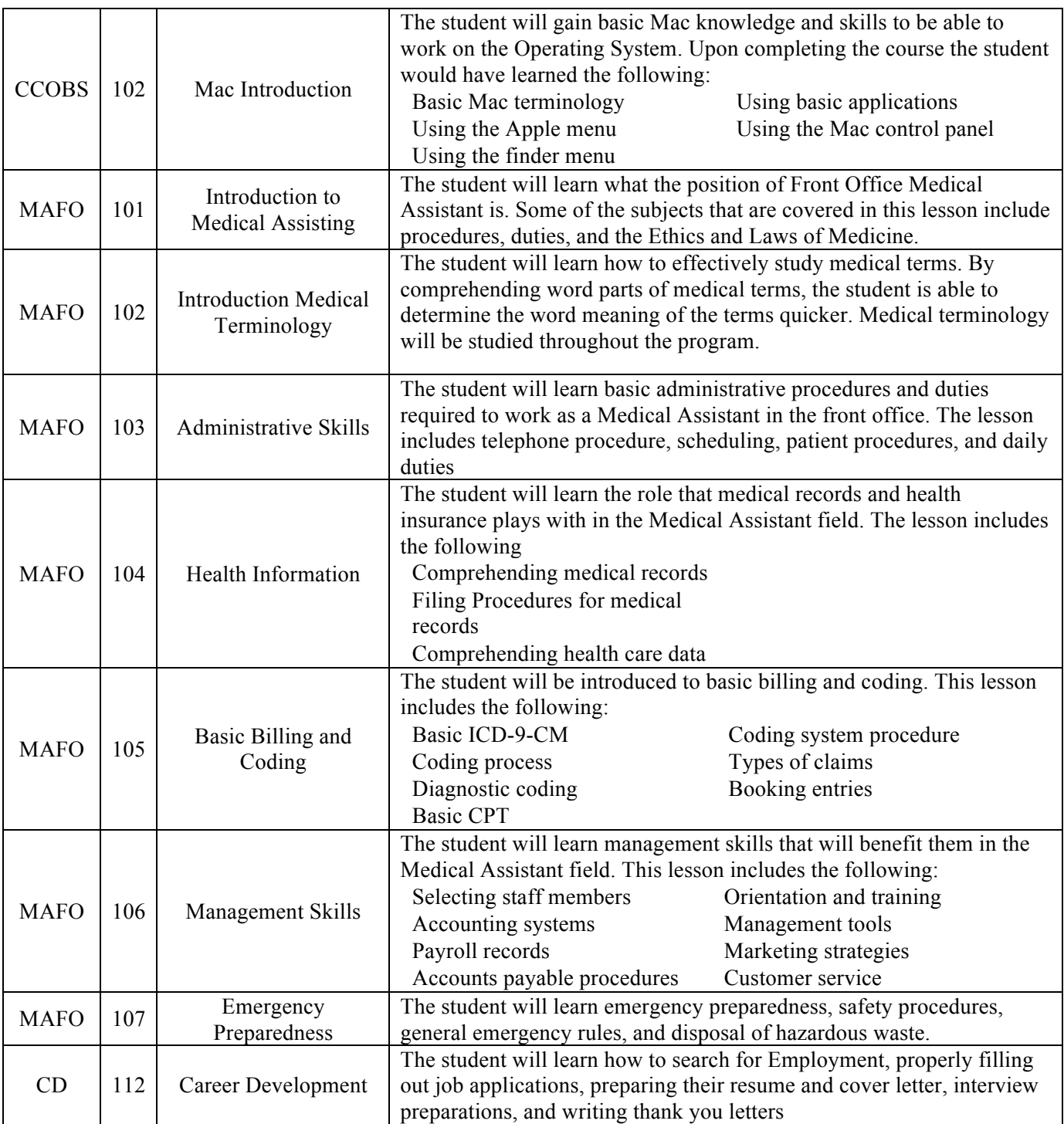

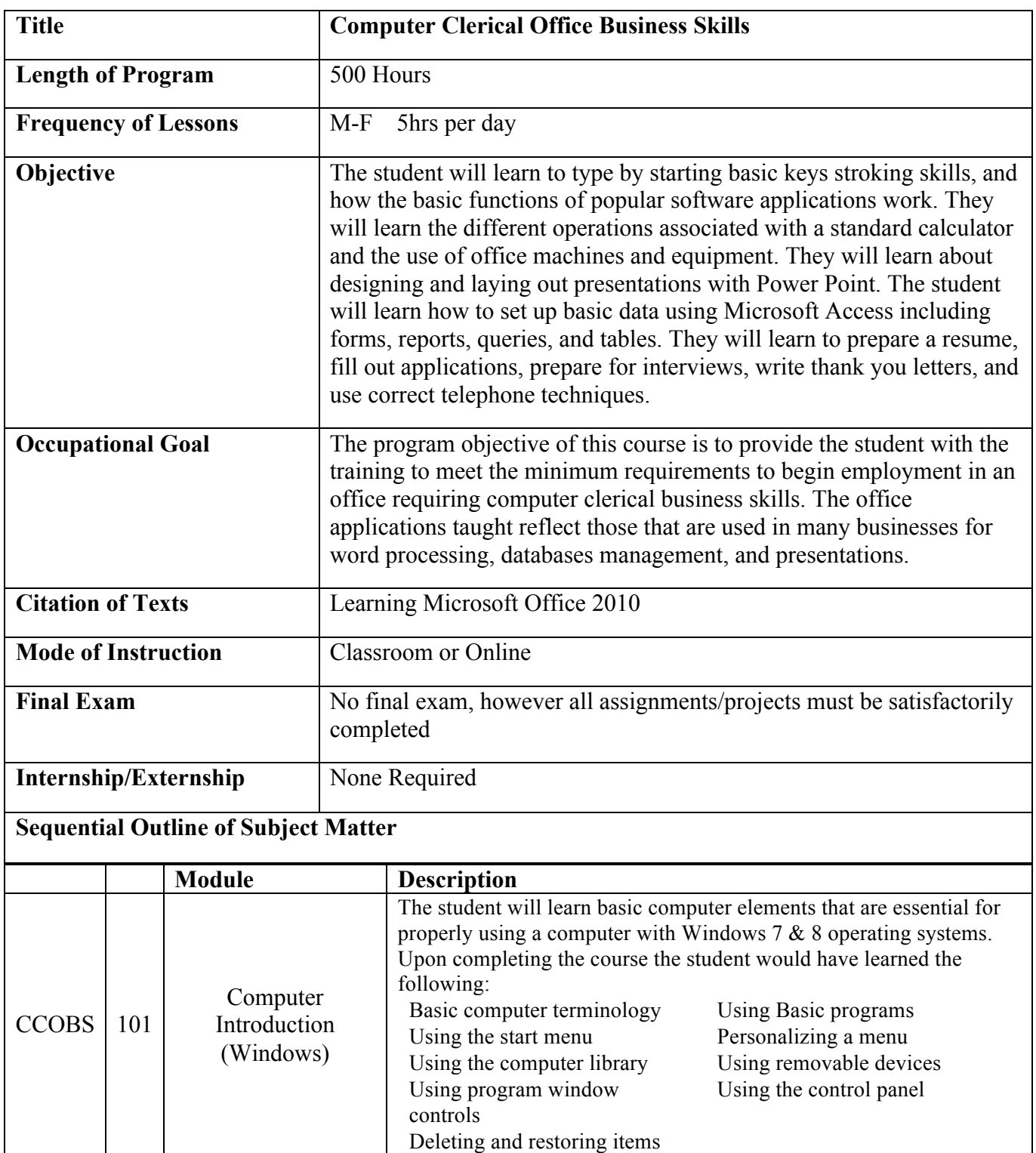

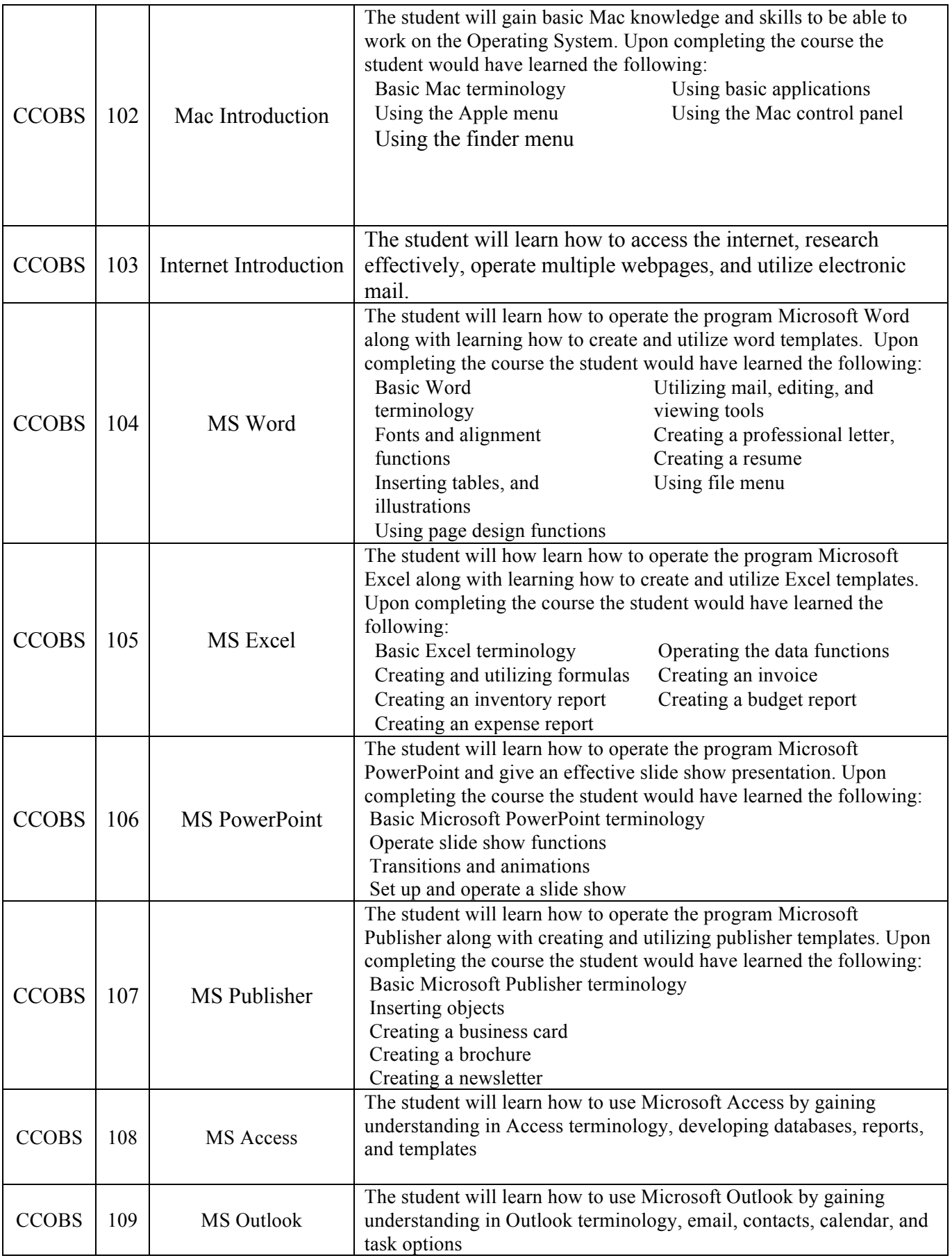

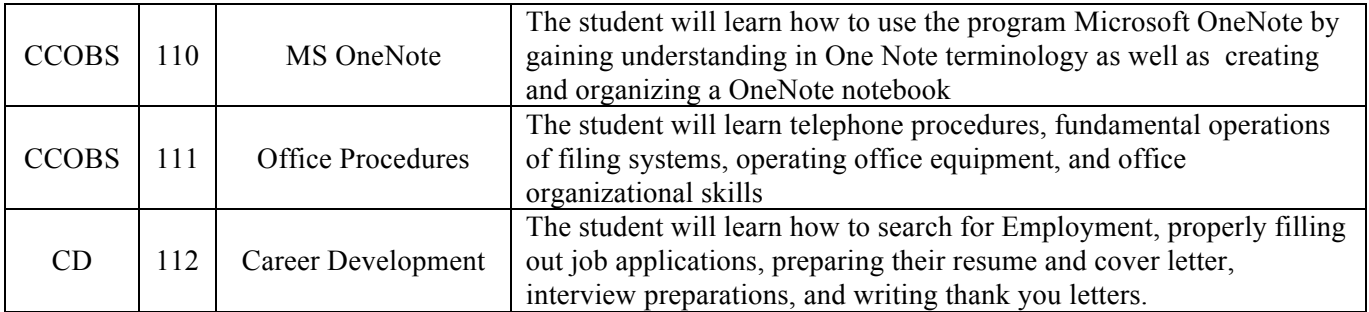

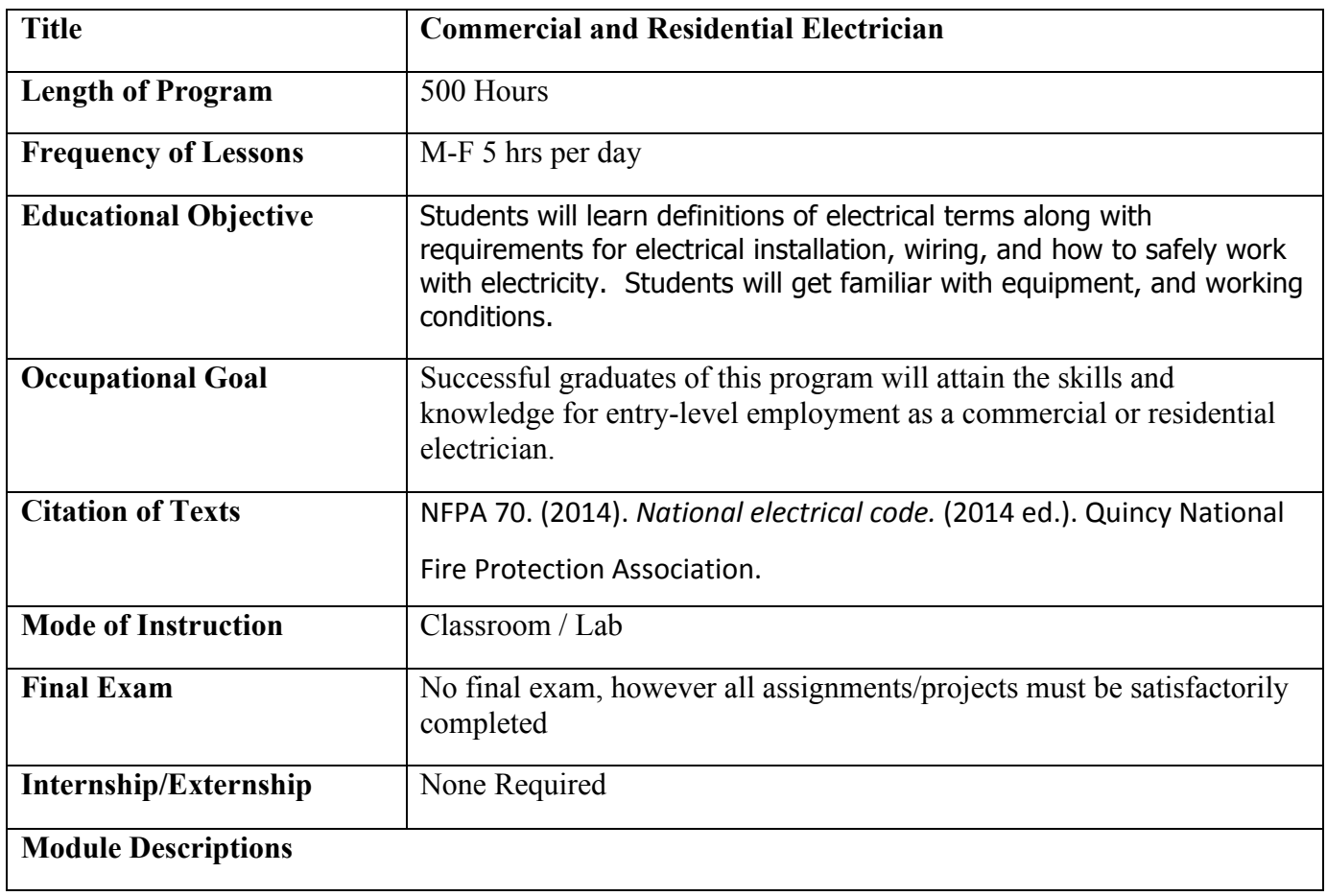

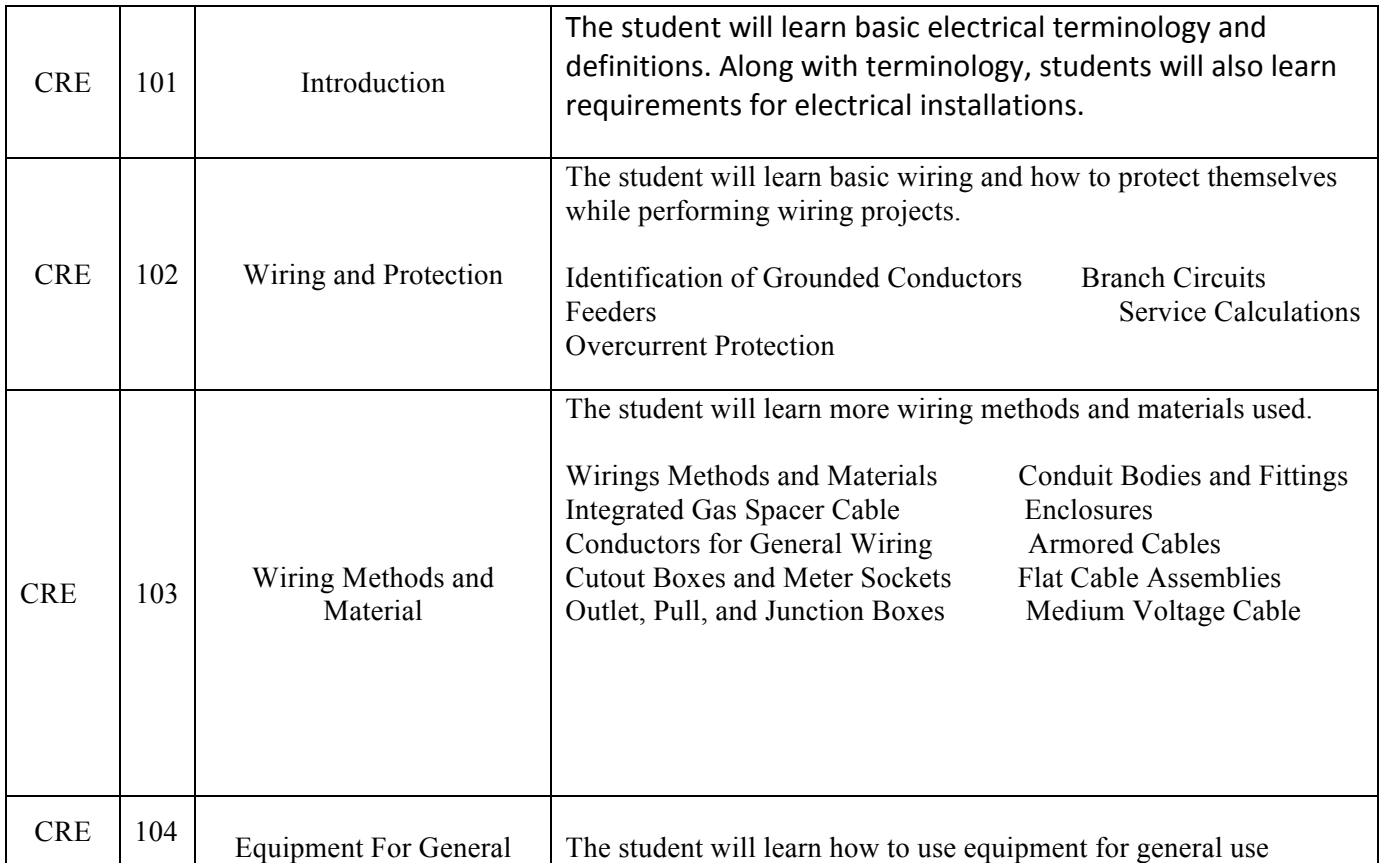

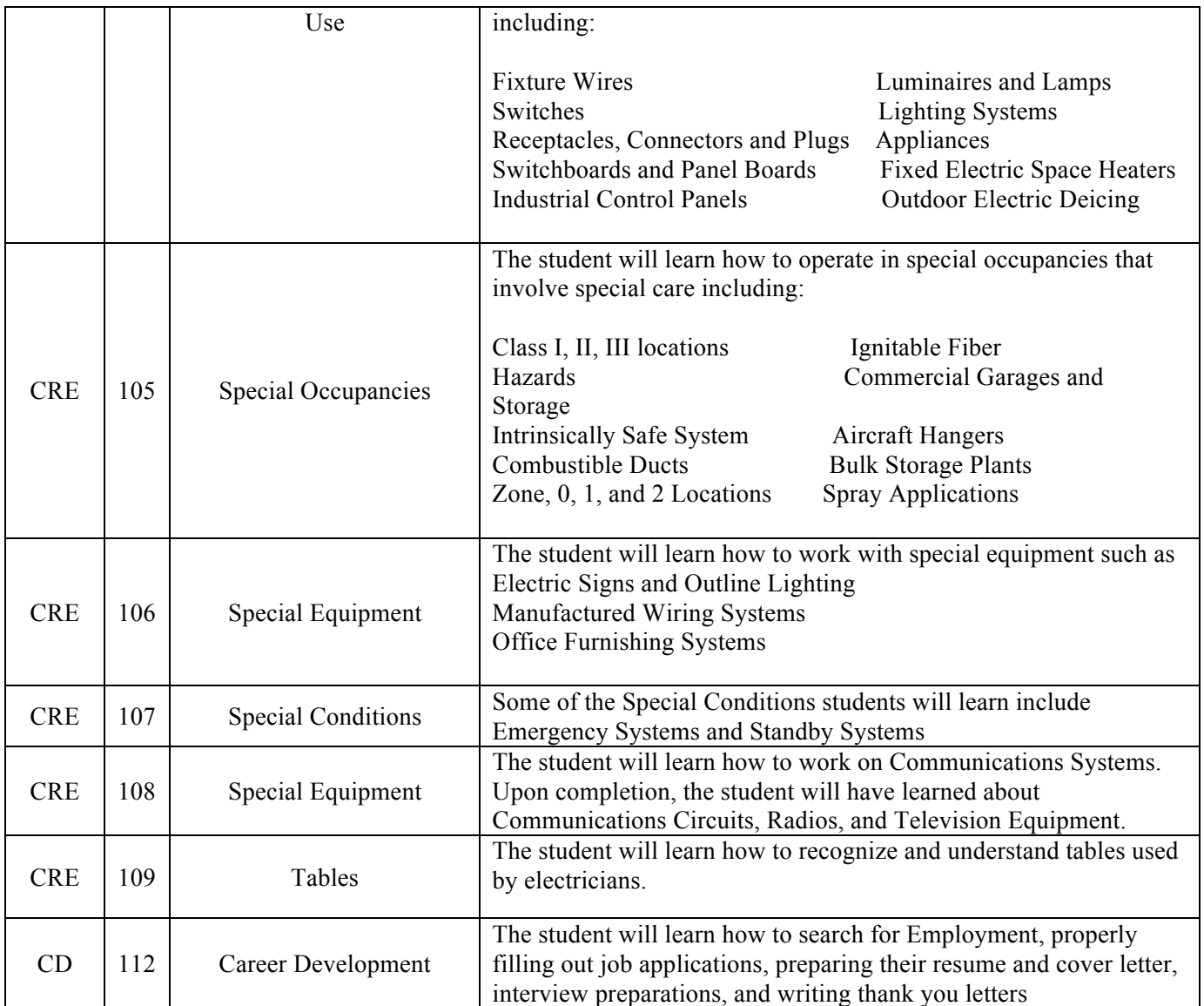

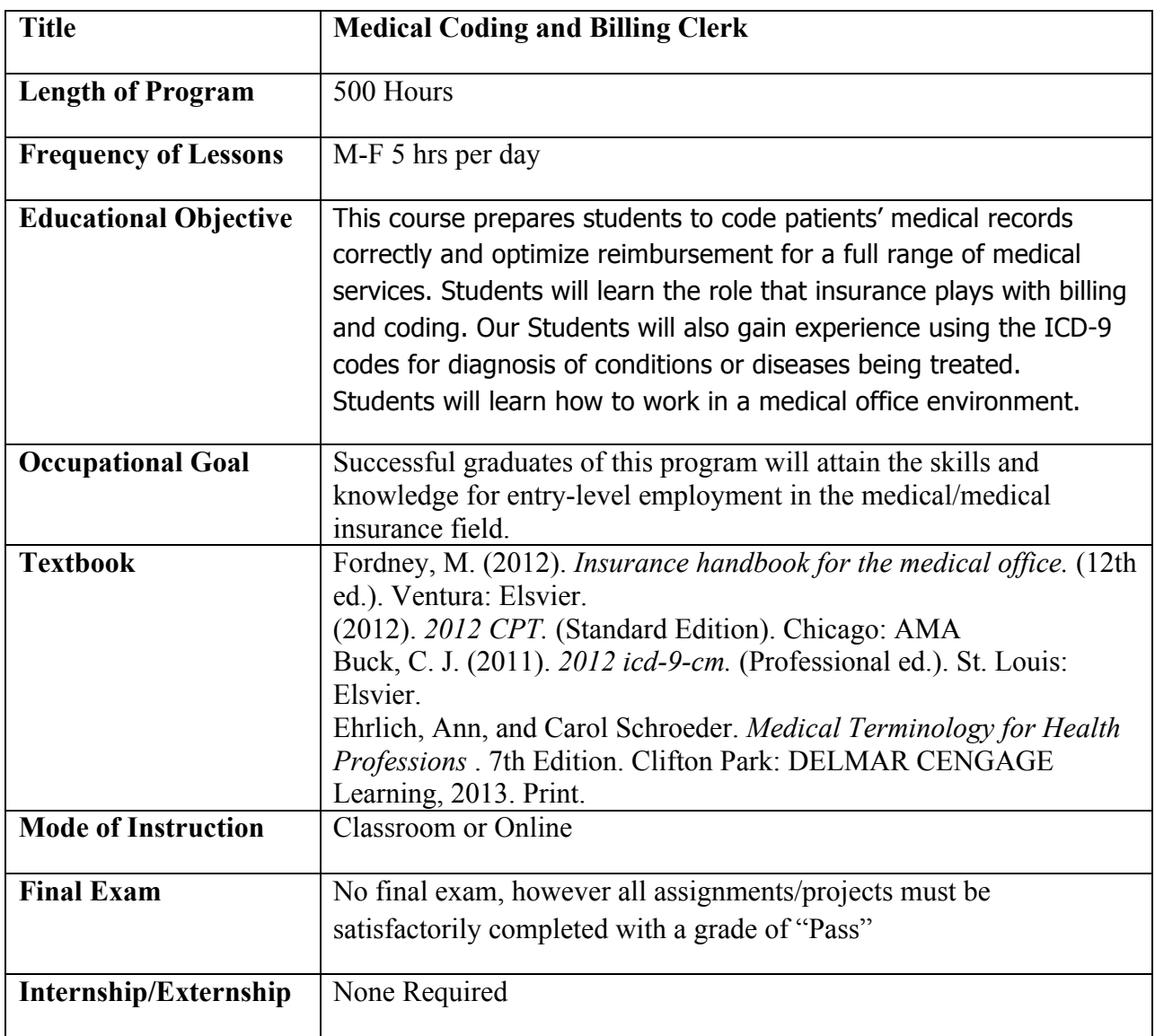

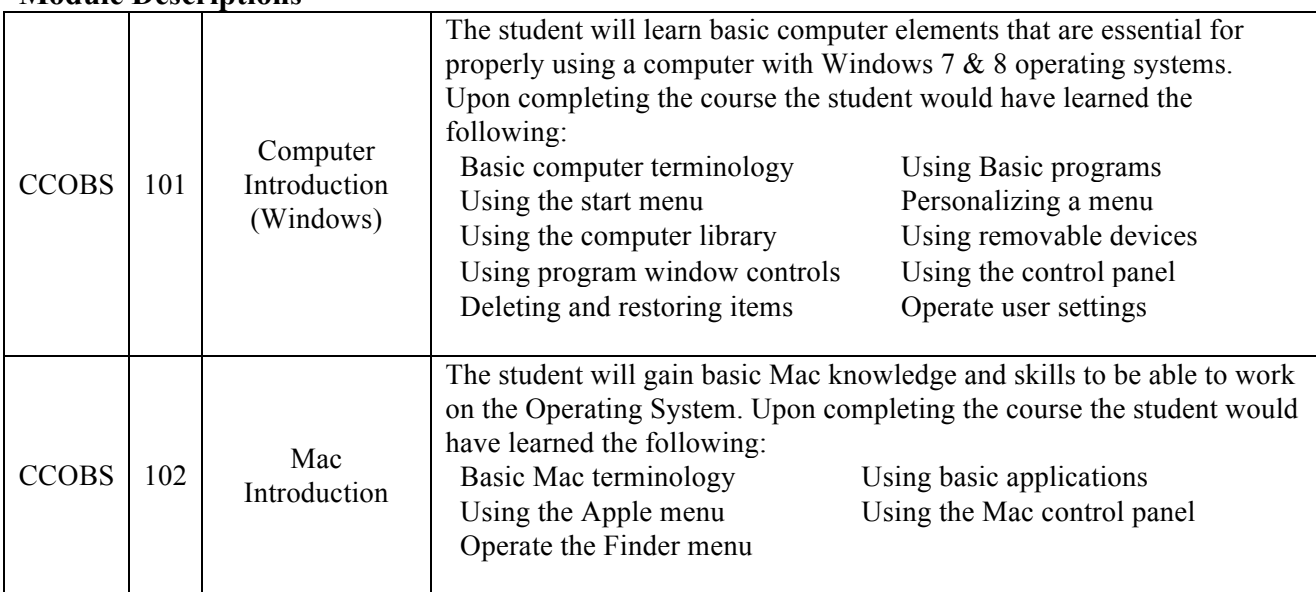

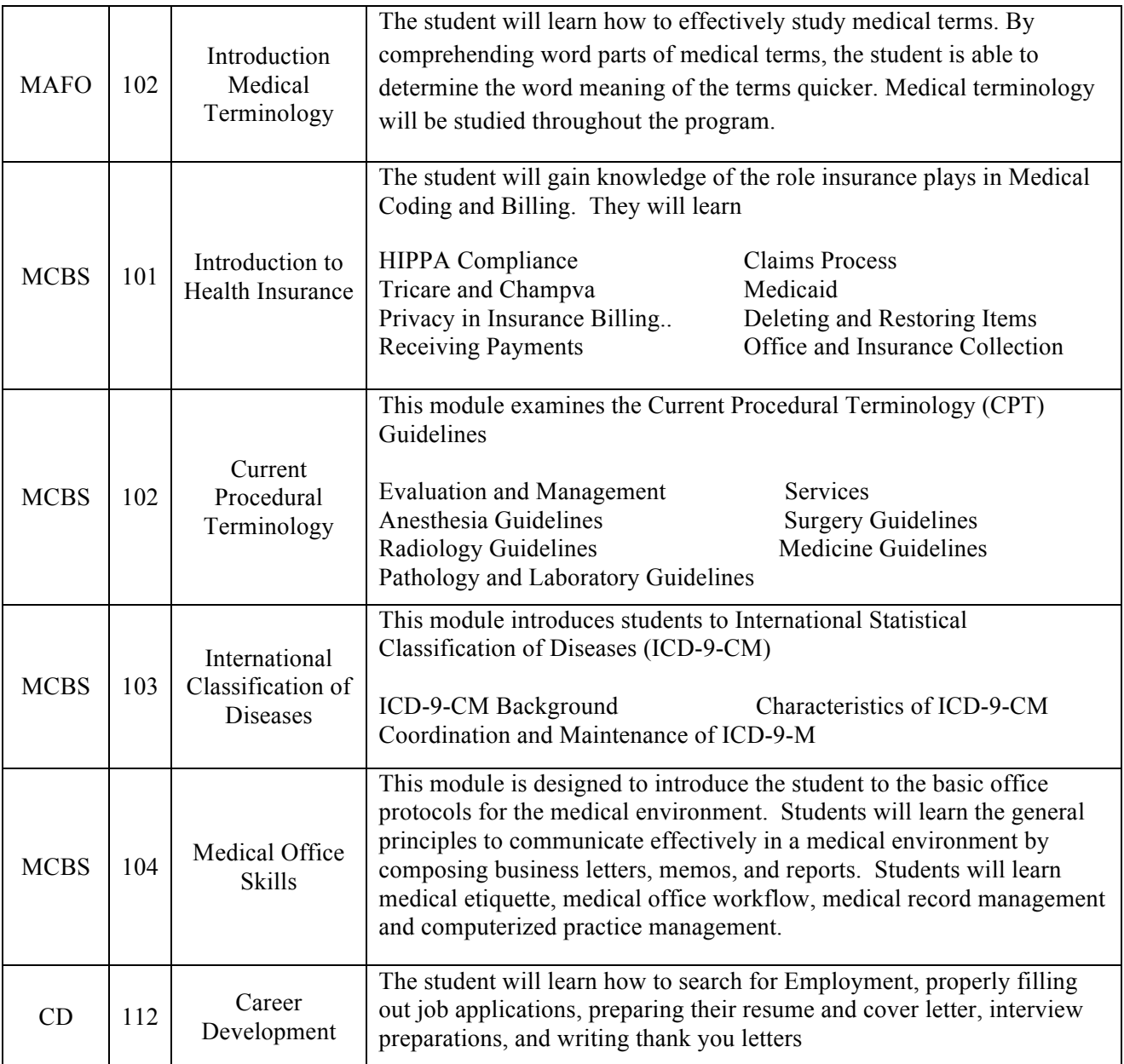

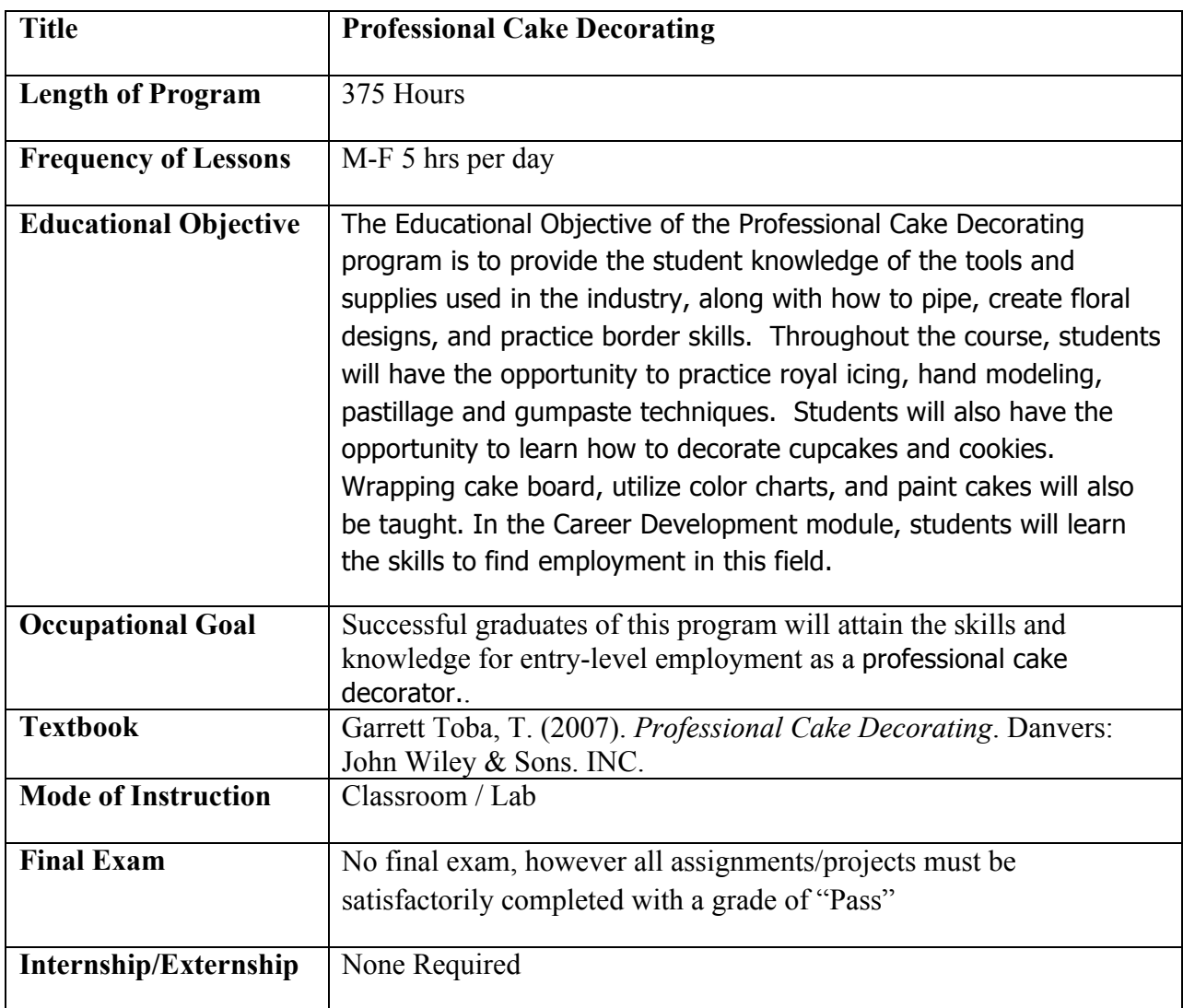

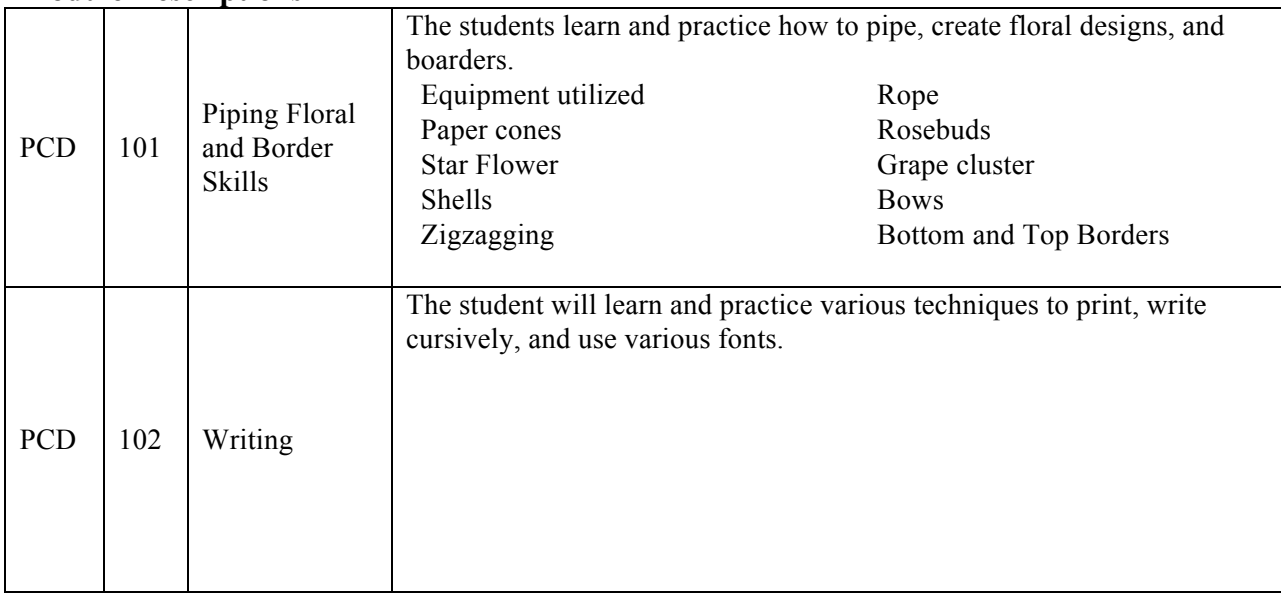

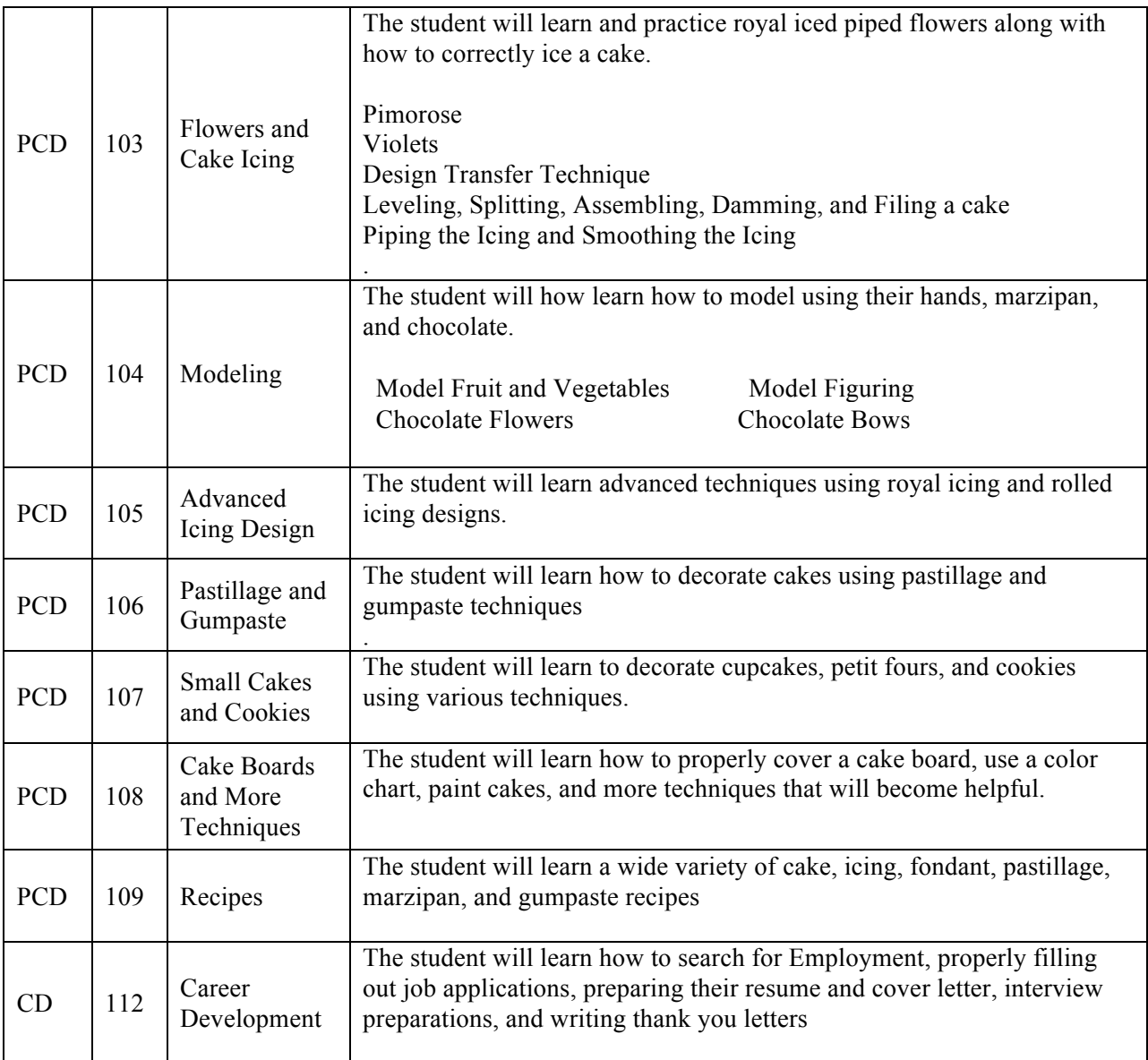

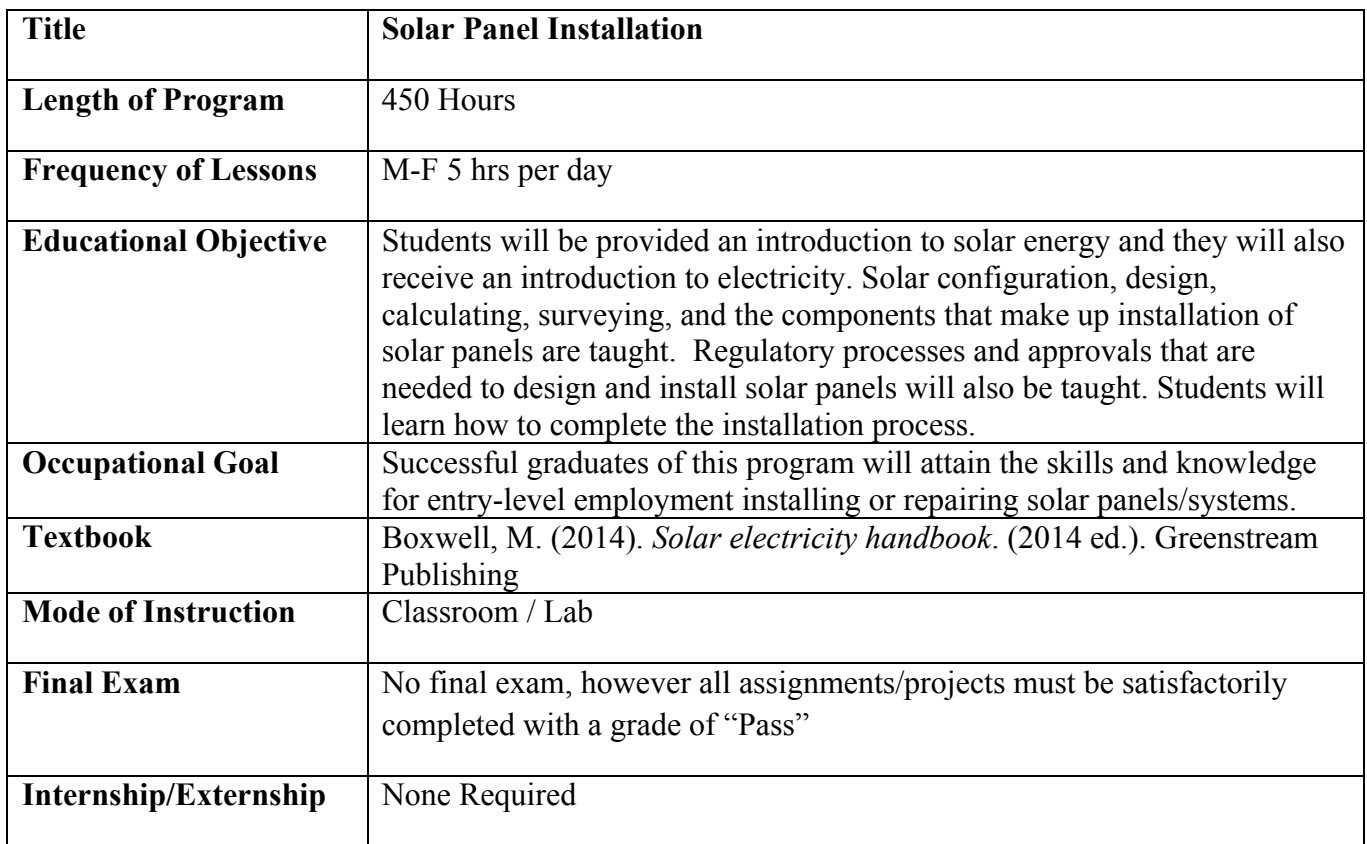

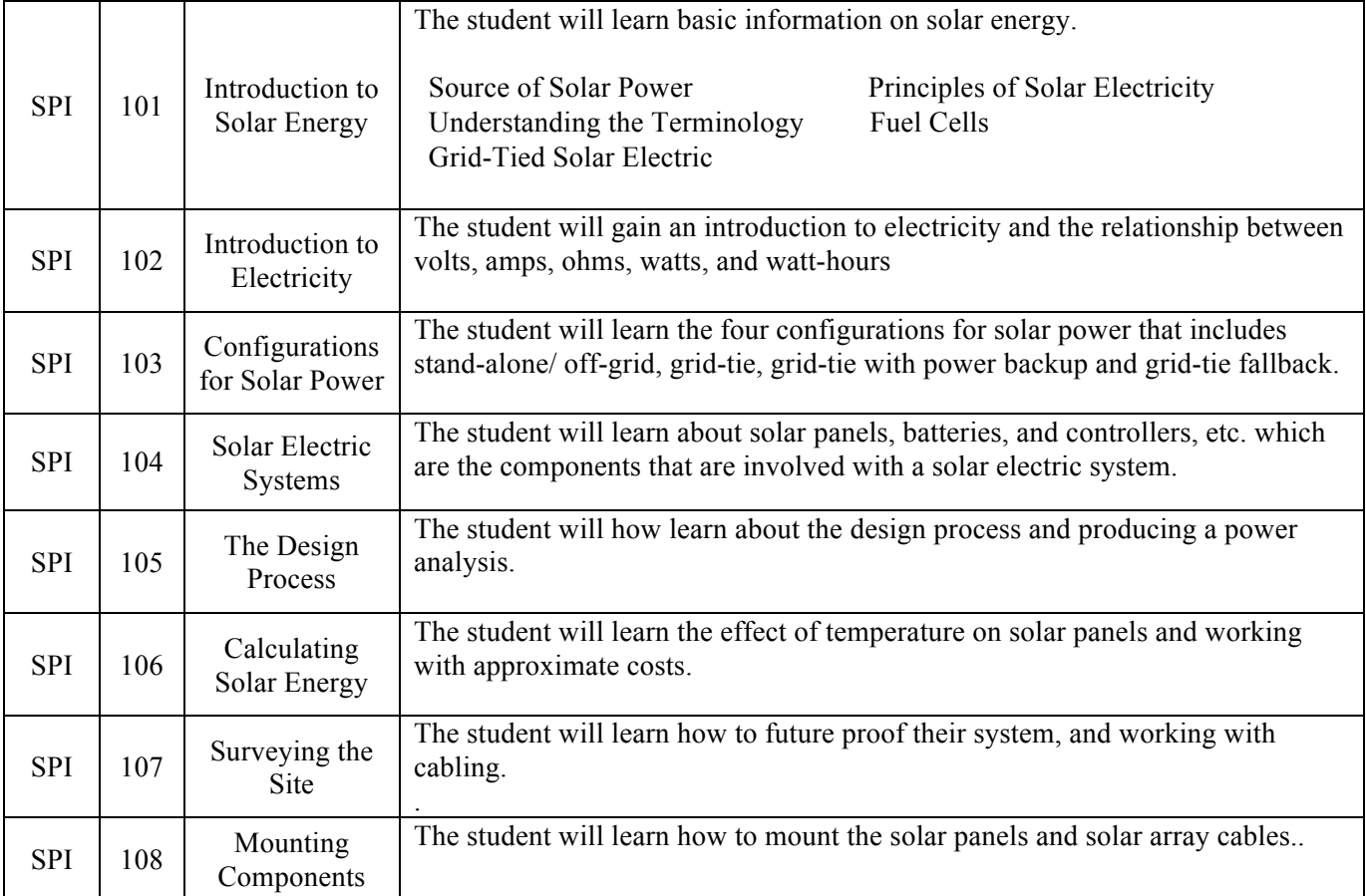

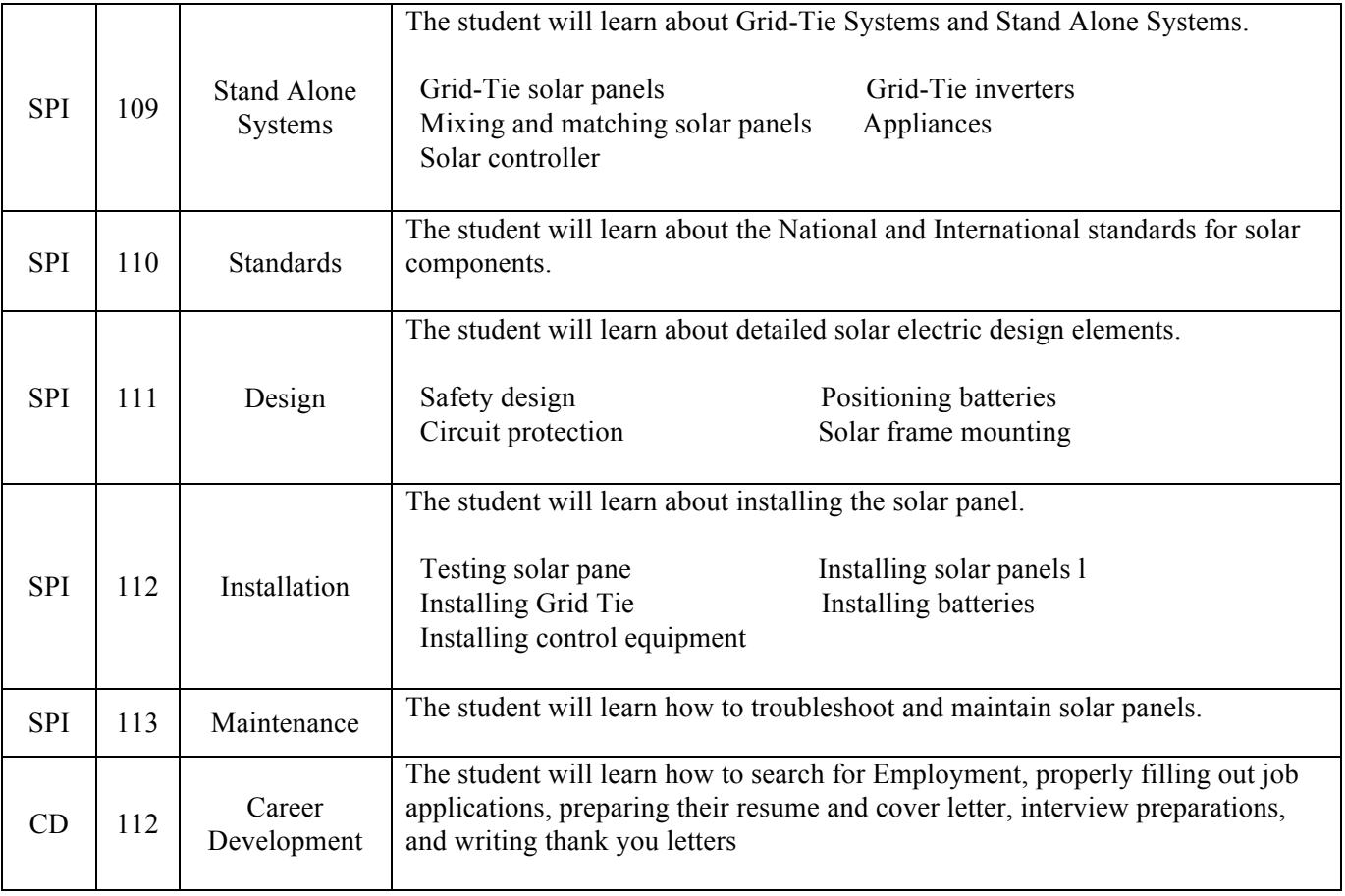

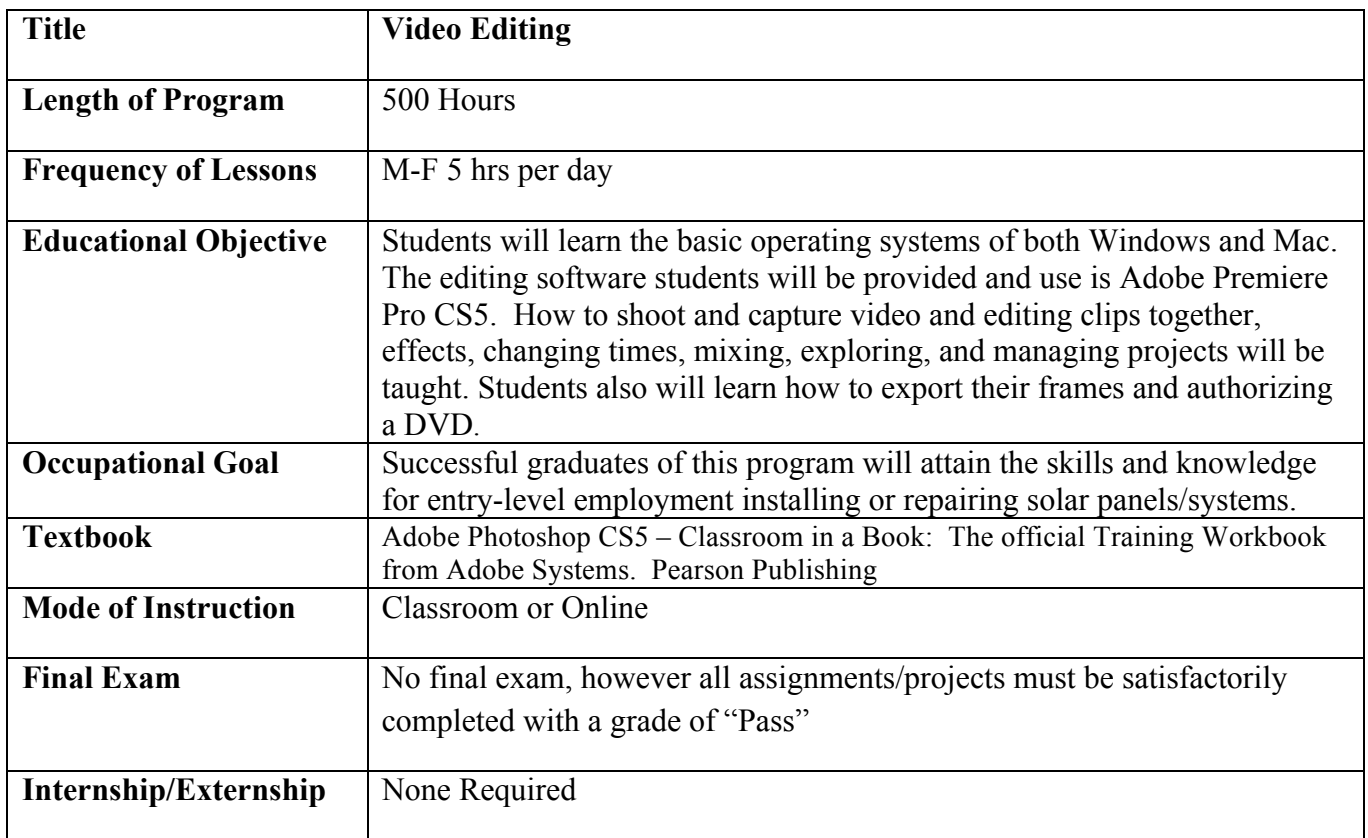

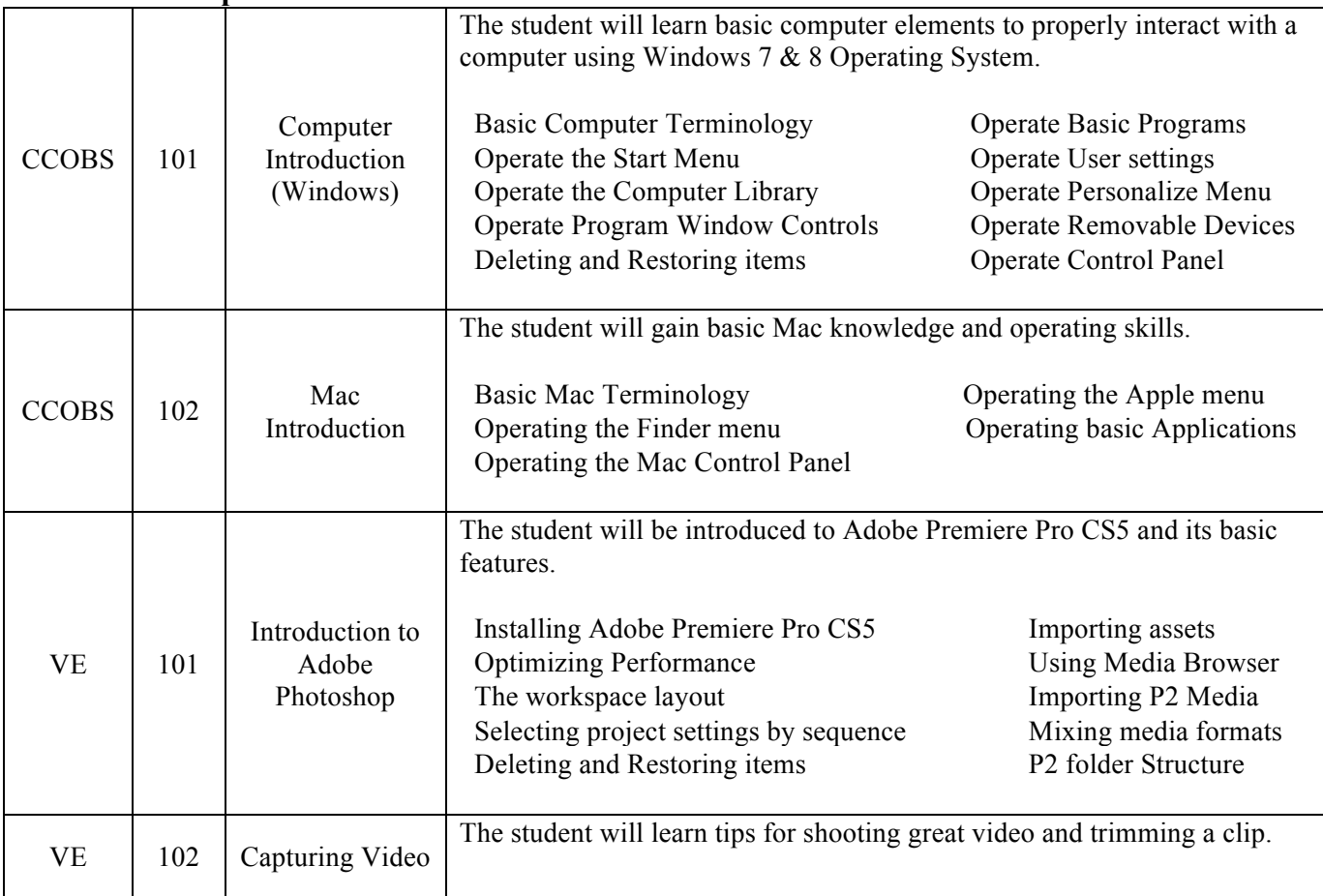

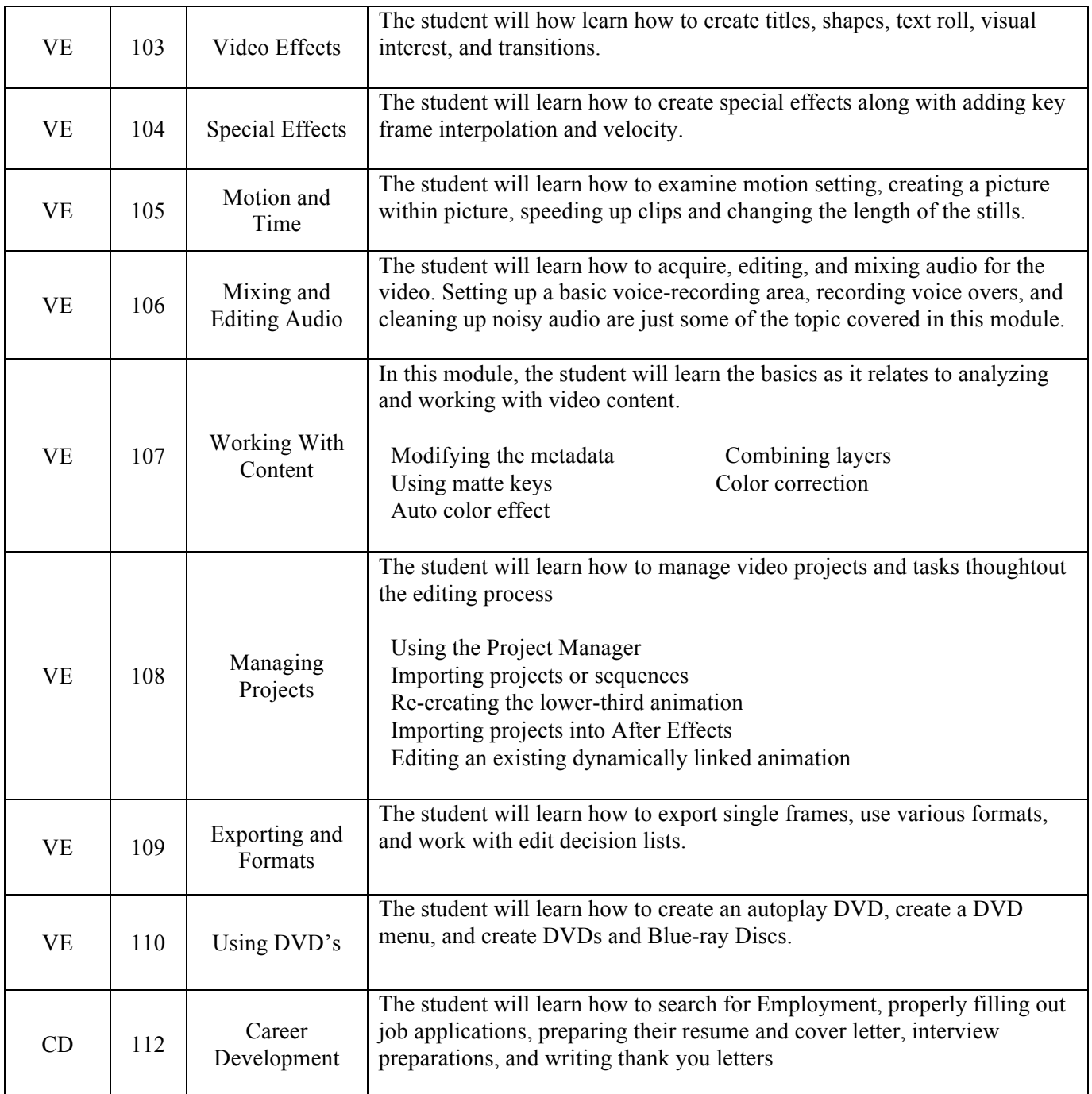

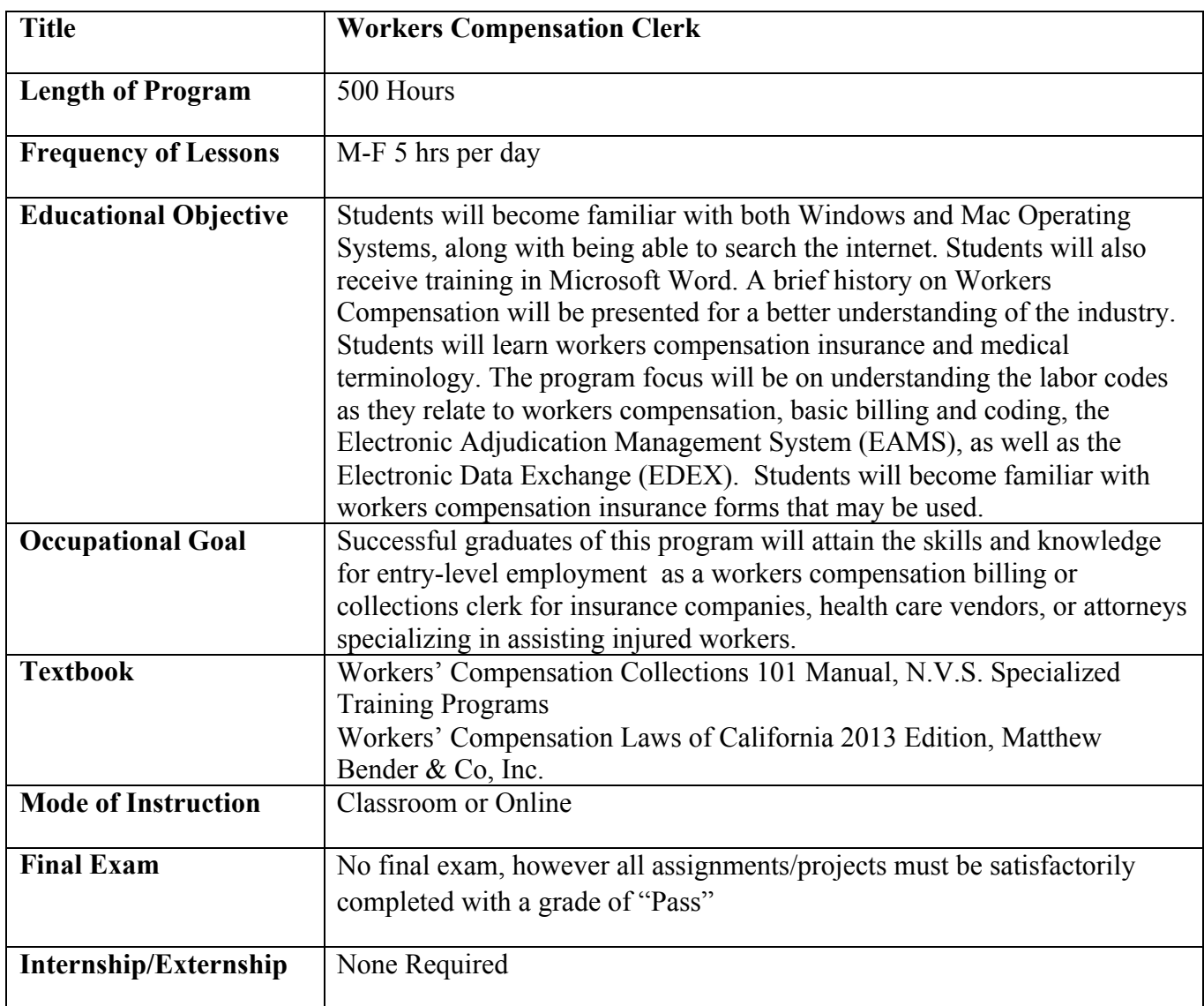

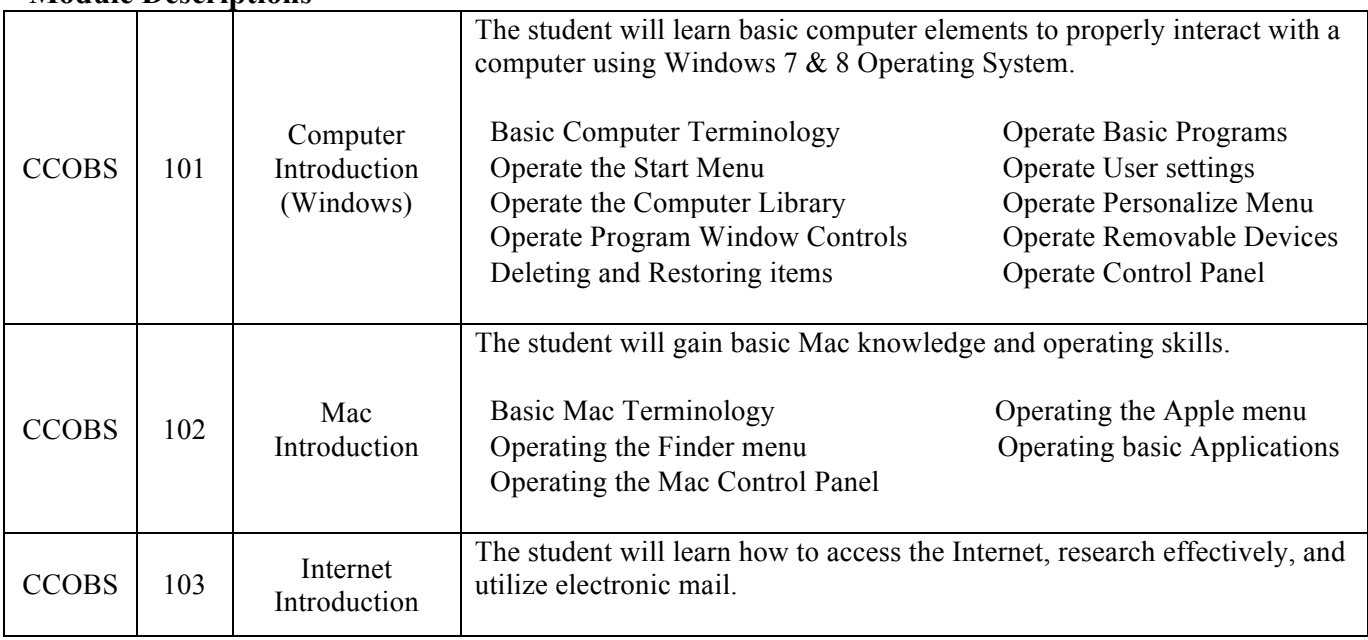

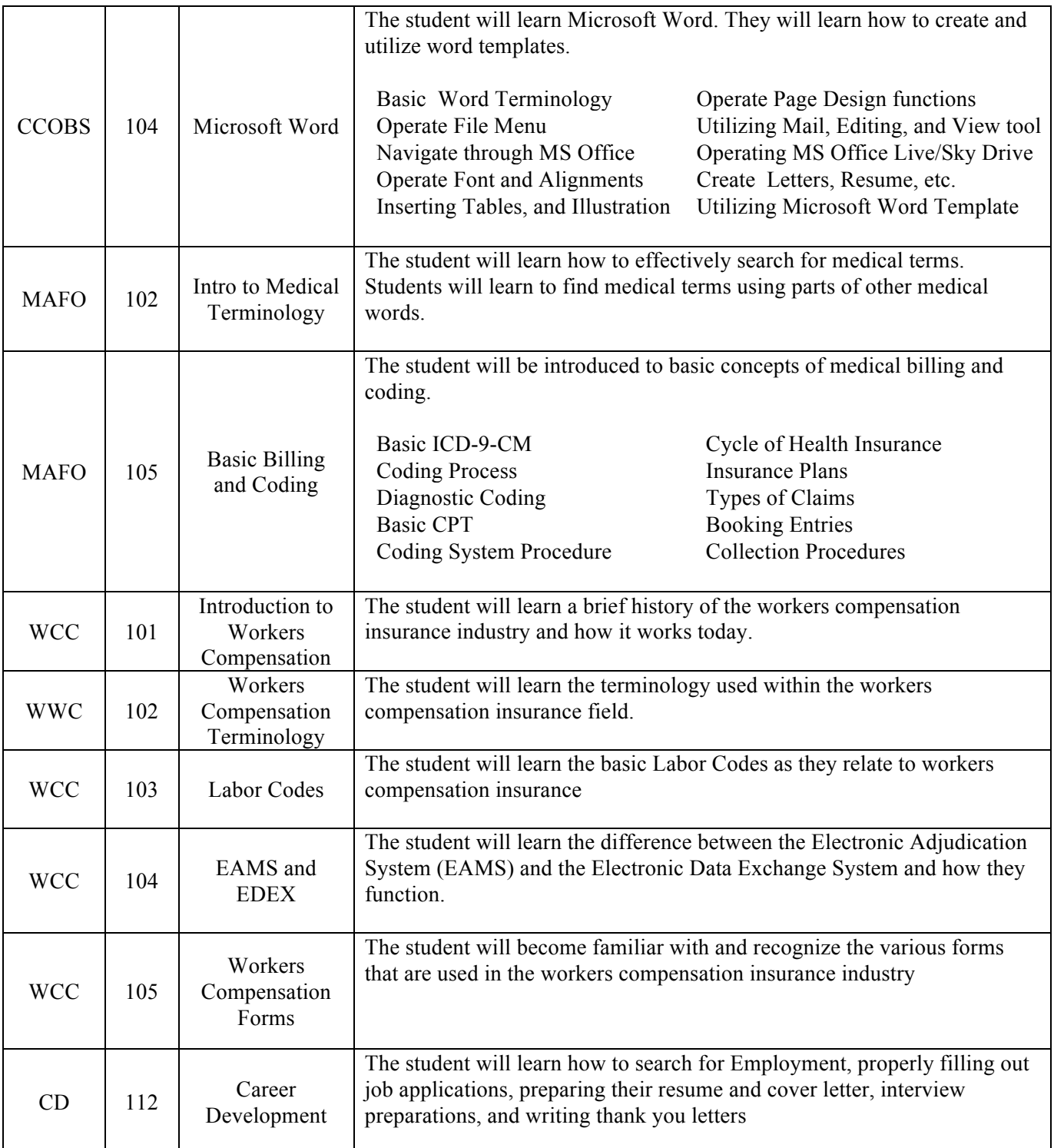

# **Requirements for Eligibility for Licensure**

None of the educational services offered lead to occupations that require licensure.

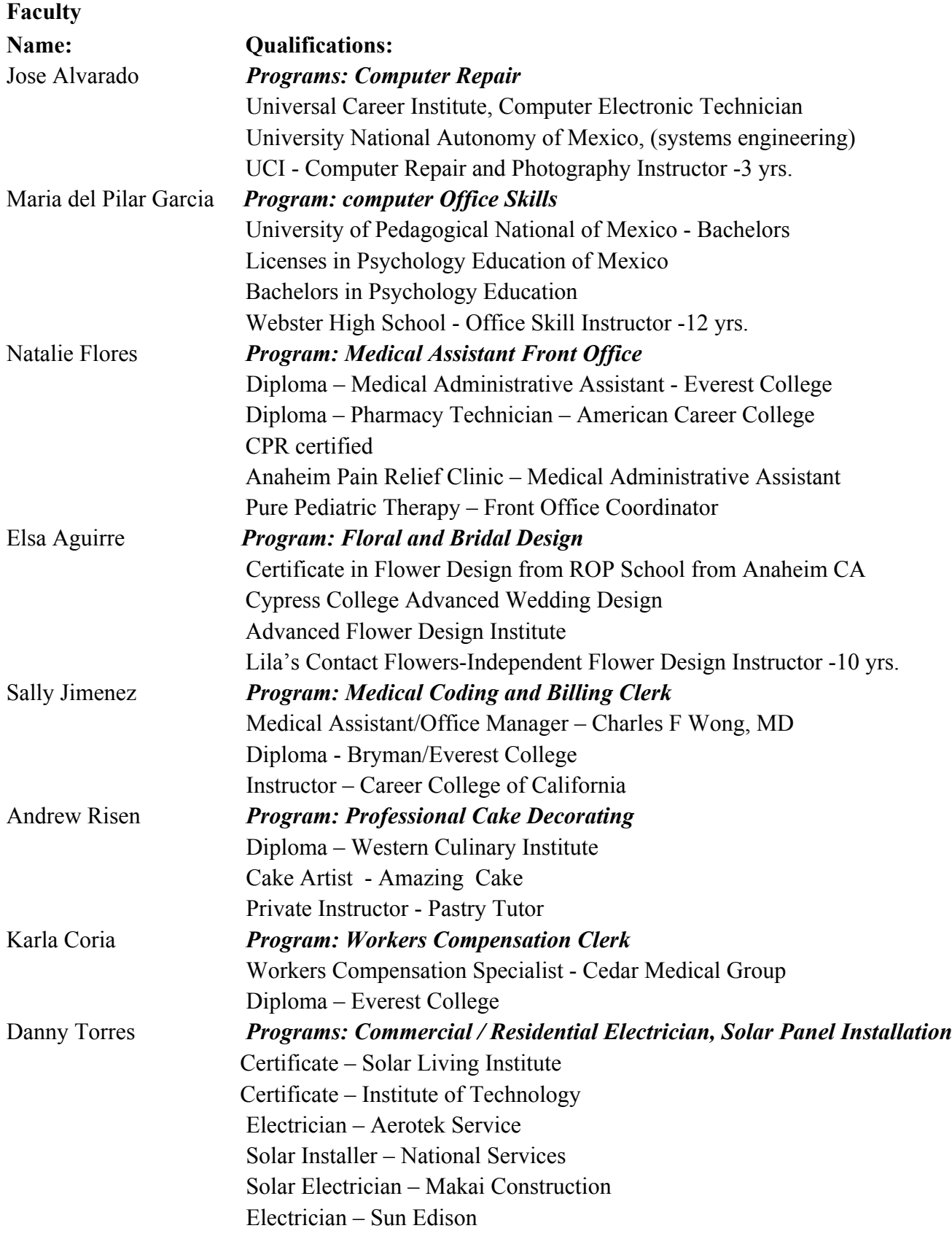

Paul Constantine *Program: Video Editing* Videographer – NAMIOC Production Video Producer – Faithnet AA Degree – Orange Coast College

![](_page_29_Picture_170.jpeg)

#### **Admissions Policies**

Admissions Policies

- 1. Student must have arrangements for payment in full , as per the current published fee schedule prior to the issuance of an enrollment contract or make other arrangements acceptable to the school. If the student is making payment arrangements using an insurance voucher issued as a result of a workers compensation claim, the school requires authorization for payment from the insurance carrier prior to actual enrollment in any program. At the student's option, an institution may accept payment in full.
- 2. Student must have graduated from high school, or earned a GED. If the applicant is not a high school graduate and has not earned a GED, an applicant may take an Ability to Benefit test.
- 3. Applicants without a high school diploma, Certificate of Proficiency, or G.E.D. certificate will be administered the Combined English Language Skills Assessment (CELSA) Ability to Benefit Test. This test is administered by an independent third party administrator and the cost of the test is paid by the student. Testing is arranged by appointment and is handled as a separate appointment from the initial enrollment interview. Applicants are notified of their test results via telephone or email. If the applicant receives a qualifying score, the applicant is eligible to enroll in the program. If the student does not attain a qualifying score, the student may take a different CELSA test. If the student does not attain a qualifying score on the second test, the student may re-test after 15 days. A student must attain a qualifying score of 97.

#### **Recognition of Credit Policies**

- 1. This institution does not award credit for satisfactory completion of CLEP or other comparable examinations.
- 2. This institution has not entered into an articulation or transfer agreement with any other institution. Therefore, this institution does not accept and credit transfer units.
- 3. This institution does not award credit for experiential learning.

## **The Admission Process:**

- Student takes a tour of the campus if enrolling in an in-residence program.
- The student is asked to show proof of age and provide documentation of a high school diploma or its equivalent. (Student to pass an ATB Test if required).
- The applicant receives, and signs for,a copy of the current school catalog.
- The applicant is advised, orally and in writing, regarding the institution's refund and cancellation policies.
- The applicant receives, initials, and signs a current School Performance Fact Sheet.
- The applicant is asked to sign an enrollment agreement.
- If the applicant has been recruited in another language, tested in another language, or interviewed in another language, the student signs the enrollment agreement, receives the School Performance Fact Sheet, and is provided a current catalog in that other language.

# **Student's Right to Cancel**

The student has the right to cancel the enrollment agreement and obtain a refund of charges paid through attendance at the first class session, or the seventh day after enrollment, whichever is later. The institution shall refund 100 percent of the amount paid for institutional charges, less a reasonable application fee not to exceed two hundred fifty dollars (\$250).

Cancellation is effective on the date written notice of cancellation is sent. The institution shall make the refund as per the calculation consistent with the BPPE Regulations. If the institution delivered the first lesson and materials/equipment before an effective cancellation notice was received, the institution shall make a refund within 45 days after the student's return of the materials/equipment.

# **How to Cancel**

A notice of cancellation or withdrawal shall be in writing and the notice sent or delivered to the school administrative office at 701 E. Ball Rd, Suite 100, Anaheim, CA 92805. Student's conduct, including, but not necessarily limited to, a student's lack of attendance may also be grounds for cancellation or withdrawal.

# **Refund Policy**

The amount owed to the student equals the institutional charge for the instruction divided by the total number of clock hours in the period of attendance multiplied by the number of clock hours the student has not attended prior to withdrawal. Clock hours are identified as the number of hours the student was scheduled to attend class from the time of the start of a program until the student withdraws, or stops attending classes for more than three consecutive weeks without contacting the school and indicating their desire to continue in their educational program. No refunds are due once the student has received 60% of the clock hours of instruction in any given period of attendance.

For purposes of determining a refund, a student shall be considered to have withdrawn from an educational program when he or she withdraws in writing or is otherwise deemed withdrawn by virtue of not attending classes for three consecutive weeks without notifying the school of their desire to continue their program of instruction.

If an institution has collected money from a student for transmittal on the student's behalf to a third party for a bond, library usage, or fees for a license, application, or examination and the institution has not paid the money to the third party at the time of the student's withdrawal or cancellation, the institution shall refund the money to the student within 45 days of the student's withdrawal or cancellation.

If the student enrolled in a distance education program, paid in full, and has requested and received all lessons, materials and equipment, there is no refund due.

If the student has received federal student financial aid funds, the student is entitled to a refund of moneys not paid from federal student financial aid program funds.

If the student's educational costs have been paid by a third party such as through a workers compensation insurance company, refunds shall be made to that third party first. Any excess refunds, if any, will be made to the student.

This institution shall refund any credit balance on the student's account within 45 days after the date of the student's completion of, or withdrawal from, the educational program in which the student was enrolled.

# **Academic Probation and Dismissal Policies**

If you fail to attain a passing grade for any course/module, you will be placed on probation for the next course/module. Your failure to achieve a passing grade at the end of the probationary evaluation period may result in your being administratively withdrawn.

# **Attendance Policy**

For in-residence programs, students are expected to attend school regularly and be on time.

Students are expected to call the office when you will not be in attendance so the instructor may be advised. Your instructor will submit regular attendance records to an administrator who will track each student's attendance. It is the responsibility of the student to communicate with the instructor for any make-up work. All assignments and assessments must be completed satisfactorily in order to receive a completion certificate.

When necessary, and with the schools permission, students that are unable to attend class regularly may alternatively be considered for a program to be administered through private tutoring using school faculty. This tutoring would be scheduled with the faculty member assigned and would be a minimum of two hours per week of one-on-one instruction. The personal instruction and work assigned by the instructor would be equal to the education the student would receive if they were enrolled in an in-residence program. The student would have to meet the same requirements for academic progress as students attending regular classroom instruction.

# **Appeal Process**

The student may submit a written appeal of his/her dismissal or other disciplinary action within five calendar days of receipt of the notice. The appeal should be addressed to the School Director. The appeal must be accompanied by evidence of mitigating circumstances that address the reasons for the dismissal or other disciplinary action.

The School Director will assess all appeals, and determine whether the student may be permitted to continue in school. The student will be sent the written decision within ten days of the institution's receipt of the appeal. The decision of the School Director is final.

#### **Make Up Work:**

Make-up hours must be prearranged with the instructor. Only time spent on instructor-approved activities will count as make-up hours.

#### **Leave of Absence**

In the event a student has a personal emergency, the student may take a Leave of Absence that must be approved by the School Director or other designated staff. The student may fill out a Leave of Absence request form indicating the dates and reason for the Leave of Absence and turn it into the student coordinator for processing and review.

# **Distance Education – Online Learning**

Approved distance education programs are delivered via the internet, asynchronously, and are not constrained by time and place. There are additional multi-media demos available through our online Learning Management System to demonstrate activities and techniques otherwise demonstrated live in the classroom. Multimedia demonstrations, training materials, ebooks, tutorials, discussion questions, and student/faculty interaction will provide a comprehensive education. Faculty is required to respond to questions or emails within 24 hours or sooner. Additionally, faculty shall respond with evaluation of assignments and quizzes within two days of submission by a student.

All students are required to have compatible computer equipment (see below for minimum requirements) and will be responsible for providing Internet access with appropriate browser navigation. The school recommends Microsoft Internet Explorer<sup>®</sup>, Mozilla Firefox<sup>®</sup>, or Apple Safari®.

Minimum System Requirements: Windows

Processor: 850MHz Operating System: Windows XP Memory: 512MB of RAM DVD player Screen Resolution: 1024 x 768 Microsoft Internet Explorer 5.5 or Mozilla Firefox 1.5 Adobe Flash Player 8 and Adobe Acrobat 6 Virus detection software

# Macintosh

Processor: G3 500MHz Operating System: OS 10.3 Memory: 512MB of RAM DVD player Screen Resolution: 1024 x 768 Mozilla Firefox 1.5 or Safari 1.2.2 Adobe Flash Player 8 and Adobe Acrobat 6 Virus detection software

Prior to beginning a program, students are required to complete an online orientation of the online Learning Management System where students will learn how to navigate through assignments, access ebooks, and upload assignments. Programs consist of the same courses/modules as in live classroom instruction and are identified in each course/module syllabus. Students are required to submit assignments and complete quizzes electronically at the same intervals as classroom instruction

Student/faculty interaction is mandatory throughout the course of study and managed through the online Learning Management System student portal. Students receive personalized attention through email, chats and discussion board postings.

The primary academic goal is that students complete the course/module learning objectives and complete all textbook assignments within the course/module schedule. Instructors are responsible for initiating substantive contact with students throughout the course/module and to monitor students' progress throughout their program. Monitoring and evaluation is accomplished by assignment submission, quizzes, discussion boards and through student and faculty surveys.

The recommended schedule is 25 hours per week and is shown in the syllabus for each course/module. Students will be expected to participate actively in required discussion forums by posting responses to questions and comments posted by instructors and other students.

Reading assignments will be identified in the course/syllabus. Electronic textbooks and any assigned supplemental reading materials will be available for students through our online learning platform. The electronic textbook and any other required reading materials are included in the program costs.

The minimum expectation for student involvement in the Discussion Forum and Threads is to provide an initial response to the weekly discussion question posted by the instructor, as well as commenting on at least one answer from another student's response to the weekly discussion question.

If a student feels that exceptional circumstances will prevent them from the timely submission of an assignment, they should contact their instructor prior to the due date. Students believing that exceptional circumstances have prevented them from submitting an assignment on time should also contact their instructor.

In addition to various assignments meant to assess the students understanding and knowledge, regular quizzes will be given by instructors. Answers will be submitted electronically through the online Learning Management System.

#### **Tuition & Fees**

All fees are subject to change from time to time, without notice.

![](_page_34_Picture_344.jpeg)

![](_page_34_Picture_345.jpeg)

#### **Loan Repayment**

If a student obtains a loan to pay for an educational program, the student will have the responsibility to repay the full amount of the loan plus interest, less the amount of any refund, and that, if the student has received federal student financial aid funds, the student is entitled to a refund of the money not paid from federal student financial aid program funds.

# **Career Services**

The career services offered are to assist graduates with their job search efforts. This may include help with resume preparation and interview tips. Each program includes a one week component to help graduates prepare to look for employment using the internet and other methods. United School of America does not guarantee employment nor does it guarantee a specific wage.

# **STRF Disclosure**

STRF Fee (Nonrefundable)

"You must pay the state-imposed assessment for the Student Tuition Recovery Fund (STRF) if all of the following applies to you:

1. You are a student in an educational program, who is a California resident, or are enrolled in a residency program, and prepay all of part of your tuition either by cash, guaranteed student loans, or personal loans, and

2. Your total charges are not paid by any third-party payer such as an employer, government program or other payer unless you have a separate agreement to repay the third party. You are not eligible for protection from the STRF and you are not required to pay the STRF assessment if either of the following applies:

1. You are not a California resident, or are not enrolled in a residency program, or

2. Your total charges are paid by a third party, such as an employer, government program or other payer, and you have no separate agreement to repay the third party."

"The State of California created the Student Tuition Recovery Fund (STRF) to relieve or mitigate economic losses suffered by students in educational programs who are California residents, or are enrolled in a residency program attending certain schools regulated by the Bureau for Private Postsecondary Education.

You may be eligible for STRF if you are a California resident or are enrolled in a residency program, prepaid tuition, paid STRF assessment, and suffered an economic loss as a result of any of the following:

1. The school closed before the course of instruction was completed.

2. The school's failure to pay refunds or charges on behalf of a student to a third party for license fees or any other purpose, or to provide equipment or materials for which a charge was collected within 180 days before the closure of the school.

3. The school's failure to pay or reimburse loan proceeds under a federally guaranteed student loan program as required by law or to pay or reimburse proceeds received by the school prior to closure in excess of tuition and other costs.

4. There was a material failure to comply with the Act or the Division within 30-days before the school closed or, if the material failure began earlier than 30-days prior to closure, the period determined by the Bureau.

5. An inability after diligent efforts to prosecute, prove, and collect on a judgment against the institution for a violation of the Act." However, no claim can be paid to any student without a social security number or a taxpayer identification number.

# **NOTICE CONCERNING TRANSFERABILITY OF CREDITS AND CREDENTIALS EARNED AT OUR INSTITUTION**

"The transferability of credits you earn at United School of America is at the complete discretion of an institution to which you may seek to transfer. Acceptance of the certificate you earn in the educational program is also at the complete discretion of the institution to which you may seek to transfer. If the certificate that you earn at this institution is not accepted at the institution to which you seek to transfer, you may be required to repeat some or all of your coursework at that institution. For this reason you should make

certain that your attendance at this institution will meet your educational goals. This may include contacting an institution to which you may seek to transfer after attending United School of America to determine if your certificate will transfer."

#### **Visa Related Services**

This institution does not offer any visa related services.

#### **Language Proficiency**

The following apply to students for whom English is not their primary language, except if their primary language is Spanish and are enrolled in a Program being taught in Spanish:

For a student whose high school or equivalent coursework was not completed in English, and for whom English was not a primary language, the student must attain a qualifying score of 97 on the CELSA. This requirement does not apply to students who have received their high school diploma or the equivalent at an academic institution which has provided the instruction in the English language. Similarly, this requirement does not apply to students who have completed coursework in English at the college level. At no cost to the student, this institution provides students with access to a language-learning software program purchased and owned by the school.

#### **Language of Instruction**

Instruction will be provided in English or Spanish.

#### **Financial Aid**

The school does not provide either State or Federal financial aid nor does it provide financial aid directly to its students. A student enrolled in an unaccredited institution is not eligible for federal financial aid programs.

# **Grades and Standards for Student Achievement - Satisfactory Progress**

Grades are awarded on a pass/fail basis. Checklists are used by instructors to record student acquisition of required skills.

# **Maximum Time Frame**

All program requirements must be completed within a maximum time frame of 1.5 times the normal program length, as measured in calendar time. For example, a program scheduled for 20 weeks in length, must be completed within 30 calendar weeks (holidays and school breaks excluded). Time spent on an approved leave of absence is not counted against the maximum time frame. Students exceeding the maximum time frame will be administratively withdrawn.

# **Satisfactory Academic Progress Policy**

Your academic participation and assessments are reviewed to determine your qualitative progress. The minimum required is a passing grade and to have completed all assignments/projects satisfactorily at the conclusion of each evaluation period. Incomplete grades are not given, so you must repeat any courses/modules in which you do not pass.

# **Graduation Requirements**

To graduate and receive a certificate of completion you must complete the program and all prescribed courses/modules. You must complete all assignments/projects and earn a grade of "PASS". Additionally, you must have paid in full for any program equipment fees, materials, and tuition.

# **Certificate upon Graduation**

Upon graduation each student will receive a Certificate of Completion.

# **Description of the Facilities & Type of Equipment Used for Instruction**

The school is located in two buildings of a commercial complex (701 and 721 Ball Rd., Anaheim, CA). The structures are of concrete tilt up design. There are administrative offices in both buildings. The classrooms are all located in the building at 721 Ball Rd. There are adequate restrooms in each of the respective suites. The facility is ADA compliant. All classrooms are equipped with tables or desks, good lighting, carpet or vinyl flooring, projectors and white boards.

# **Instructional Equipment: Floral & Bridal Arrangement Design**

![](_page_37_Picture_182.jpeg)

![](_page_38_Picture_166.jpeg)

#### **Library Resources**

Due to the nature of the programs offered, and the inclusion of all necessary books and guides required to pass the courses, the school does not have a library on campus. However, students at the United School of America are welcome to use the three local libraries in Anaheim, listed below:

> Anaheim Central Library 500 W Broadway, Anaheim, CA (714) 765-1880

Euclid Library 1340 S Euclid St, Anaheim, CA (714) 765-3625

East Anaheim Library 8201 E Santa Ana Canyon Rd, Anaheim, CA (714) 765-3887

# **Student Services**

This institution does not provide orientations, airport reception services, housing assistance or other services. This institution maintains a focus on the delivery of educational programs. Should a student encounter personal problems which interfere with his or her ability to complete coursework, this institution will provide assistance in identifying appropriate professional assistance in the student's local community but does not offer personal counseling assistance.

These services include:

- Local public transportation routes and schedules
- Local medical / dental services information
- Information for personal counseling service can be provided. Note: Personal counseling is not available through United School of America, but information regarding licensed outside counseling services will be available
- Information locating a nearby childcare service provider

The school assumes no responsibility as to the quality of any particular service or provider. Students should conduct their own due-diligence before using any of these services.

#### **Student Housing**

This institution does not operate dormitories or other housing facilities. This institution does not provide assistance nor does it have any resources to assist students in finding housing. Housing in the immediate area is available in two story walkup and garden apartments. There are available online rental agencies such as www.apartmentguide.com. Current rents for one and two bedroom apartments are in the \$1,200-\$1,600 per month range.

# **Student Grievance Procedures**

Most problems or complaints that students may have with the school or its administrators can be resolved through a personal meeting with the student's instructor or their student coordinator. If, however, this action does not resolve the matter to the satisfaction of the student, he/she may submit a written complaint to the main campus:

> United School of America 701 E. Ball Rd Suite 100 Anaheim, CA 92805

The written complaint must contain a statement of the nature of the problem, the date the problem occurred, the names of the individuals involved, copies of documents, if any, which contain information regarding the problem, evidence demonstrating that the institution's complaint procedure was properly followed, and the student's signature. The student can expect to receive a written response within ten business days. Student's rights are set forth at various places in this catalog. Contact the school director if you require additional information.

# **Student Records and Transcripts**

Student records for all students are kept for five years. Transcripts are kept permanently. Students may inspect and review their educational records. To do so, a student should submit a written request identifying the specific information to be reviewed. Should a student find, upon review, that records are inaccurate or misleading, the student may request that errors be corrected. In the event that a difference of opinion exists regarding the existence of errors, a student may ask that a meeting with the school director be held to resolve the matter. Each student file will contain student records, including a transcript of grades earned. The first copy of the official transcript is provided at no charge. Subsequent copies are available upon advance payment of the transcript fee of \$25.00 for two copies. Transcripts will only be released to the student upon receipt of a written request bearing the student's original signature. No transcript will be issued until all tuition and other fees due the institution are paid current.

# **Privacy Act**

It is this institution's intent to carefully follow the rules applicable under the Family Education Rights and Privacy Act. It is our intent to protect the privacy of a student's financial, academic and other school records. We will not release such information to any individual without having first received the student's written request to do so, or unless otherwise required by law.

# **Student Conduct**

The following behaviors are cause for disciplinary action, including immediate dismissal, at the sole discretion of the school director.

- Academic dishonesty, giving false information to United School of America
- Disorderly, lewd, indecent, obscene or offensive behavior
- Obstruction or disruption of educational or business activities of this institution
- Theft or damage to property of United School of America, students, or personnel
- Failure to promptly and fully comply with directions from United School of America staff
- Possession or use of flammable materials, firearms, knives or any other items or substances that could be deemed weapons or weapon like
- Unauthorized entry into, or use of, United School of America property or facilities
- Smoking, eating, or drinking in areas where these activities are not allowed
- Verbal, physical, mental, emotional, sexual or any other type of harassment of any person on the premises
- Under the influence or in possession of any non-prescribed or non-prescription drugs or alcohol at any school activity or function

![](_page_40_Picture_216.jpeg)

#### **Academic Calendar: No Class**

![](_page_41_Picture_156.jpeg)

#### **Start & End Dates**

**United School of America** has open enrollment on a weekly basis. Most Classes begin every Monday, unless it falls on a holiday as specified above. However, Students and Counselors must check with the school for the starting dates of any classes.

#### **Nondiscrimination Policy**

United School of American complies with the Equal Opportunity Act and is an Equal Opportunity Employer. This institution is committed to providing equal opportunities to all applicants to programs and to all applicants for employment. Therefore, no discrimination shall occur in any program or activity of this institution, including activities related to the solicitation of students or employees on the basis of race, color, religion, religious beliefs, national origin, sex, sexual orientation, marital status, pregnancy, age, disability, veteran's status, or any other classification that precludes a person from consideration as an individual. Please direct any inquiries regarding this policy, if any, to the School Director who has the responsibility for assuring that this policy is followed.

#### **Academic Freedom**

United School of America is committed to assuring academic freedom to all faculty. Confident in the qualifications and expertise of its faculty members, the college encourages its faculty members to exercise their individual judgments regarding the content of the assigned courses, organization of topics and instructional methods, providing only that these judgments are made within the context of the course descriptions as currently published, and providing that the instructional methods are those officially sanctioned by the institution..

United School of America encourages instructors and students to freely engage in discussion and dialog as it relates to the program, course or module the student is enrolled in..

#### **Sexual Harassment**

This institution is committed to providing an educational and work environment that is free of discrimination, intimidation and harassment. In keeping with this commitment, we believe that it is necessary to affirmatively address this subject and express our strong disapproval of sexual harassment. No one associated with this institution may engage in verbal abuse of a sexual nature; use sexually degrading or graphic words to describe an individual or an individual's body; or display sexually suggestive objects or pictures at any facility or other venue associated with this institution. Students, as well as all faculty and staff, are responsible for conducting themselves in a manner consistent with the spirit and intent of this policy.

#### **English as a Second Language Instruction**

This institution does not provide ESL instruction.

#### **Distribution of This Catalog**

This institution makes its current catalog available to the public at no charge. Individuals who wish to obtain a copy can make arrangements by simply calling the school's office or going to the website www.unitedschoolofamerica.com.

#### **Renewal of Catalog**

This institution publishes a revised catalog no later than January of each year.

[End of Document]